**CONSTRUCTION DIVISION / TRNS\*PORT BRANCH** OKLAHOMA DEPARTMENT OF TRANSPORTATION

# Sitemanager Procedure Manual

### CIVIL RIGHTS

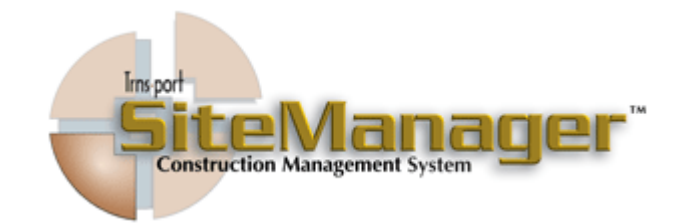

#### **CONTAINS :**

- DBE Tracking
- Payroll Tracking
- Federal Requirements

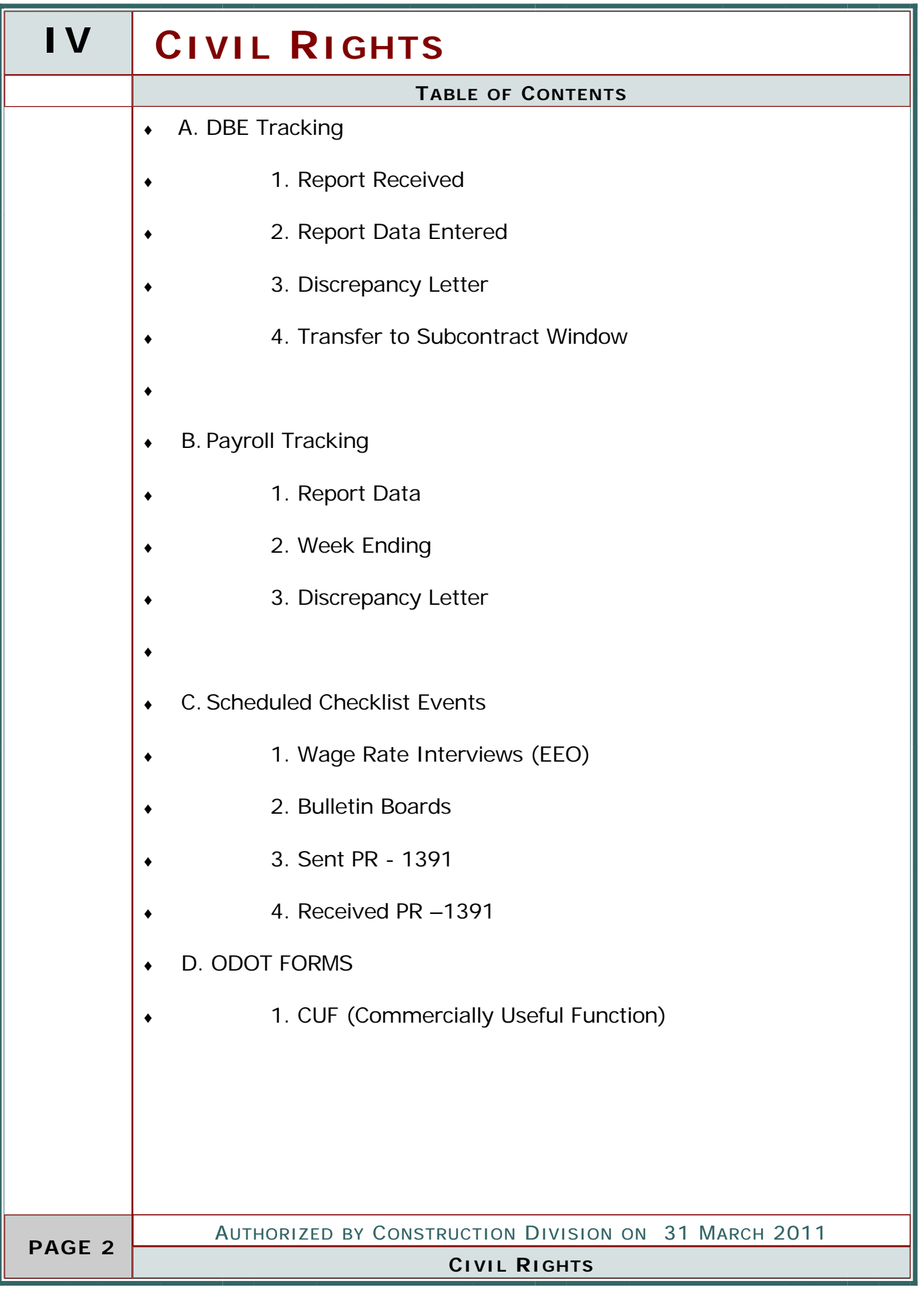

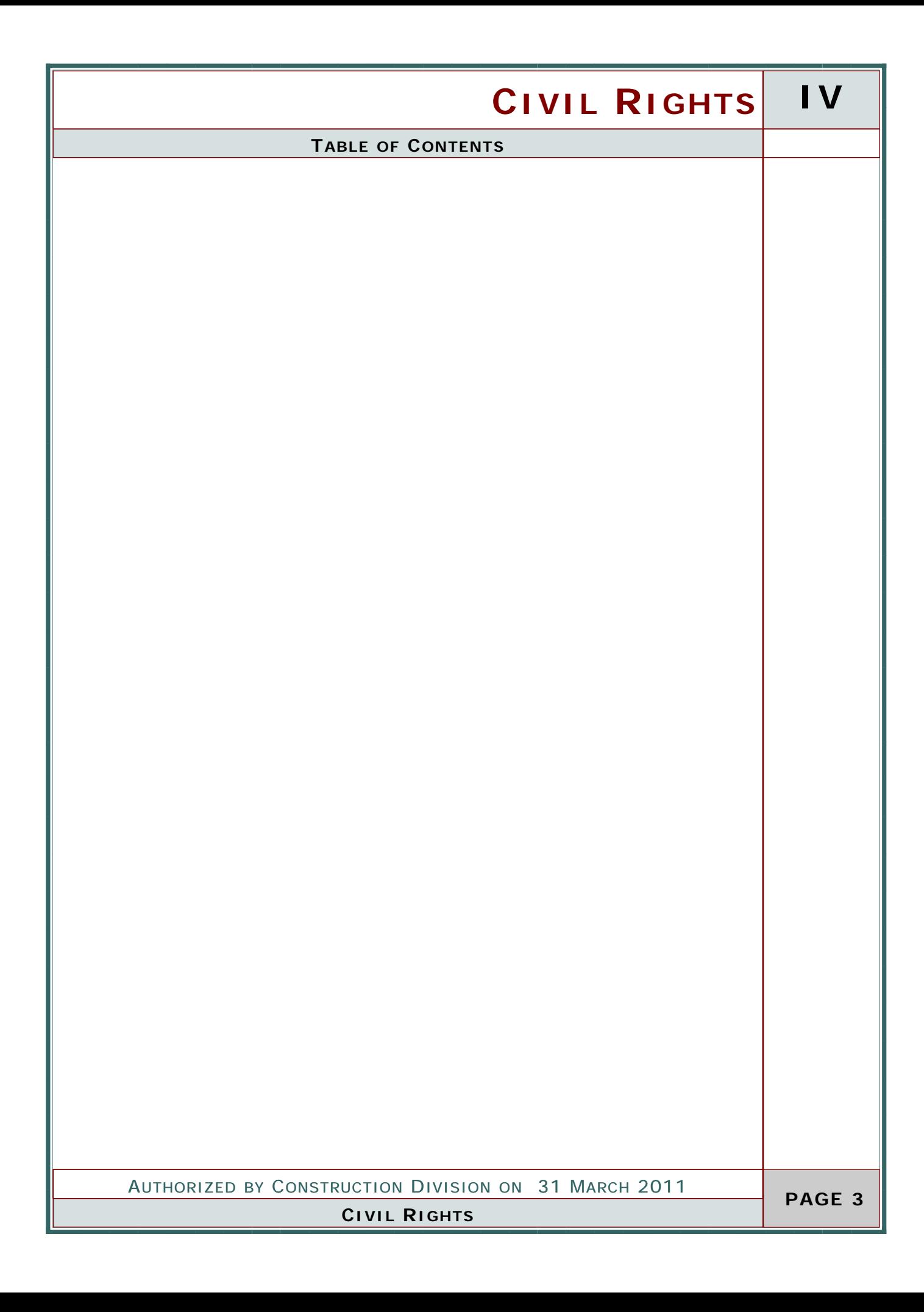

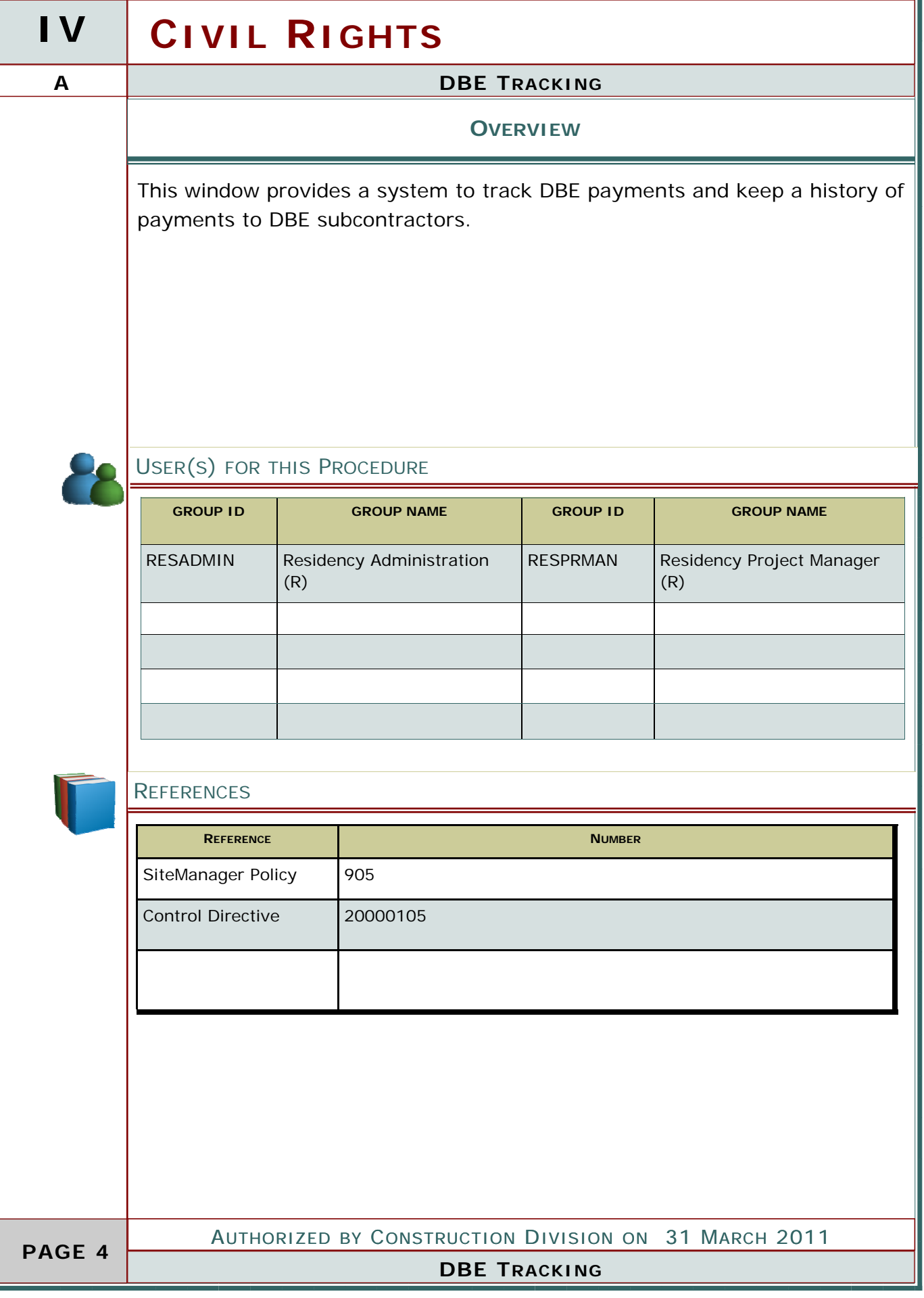

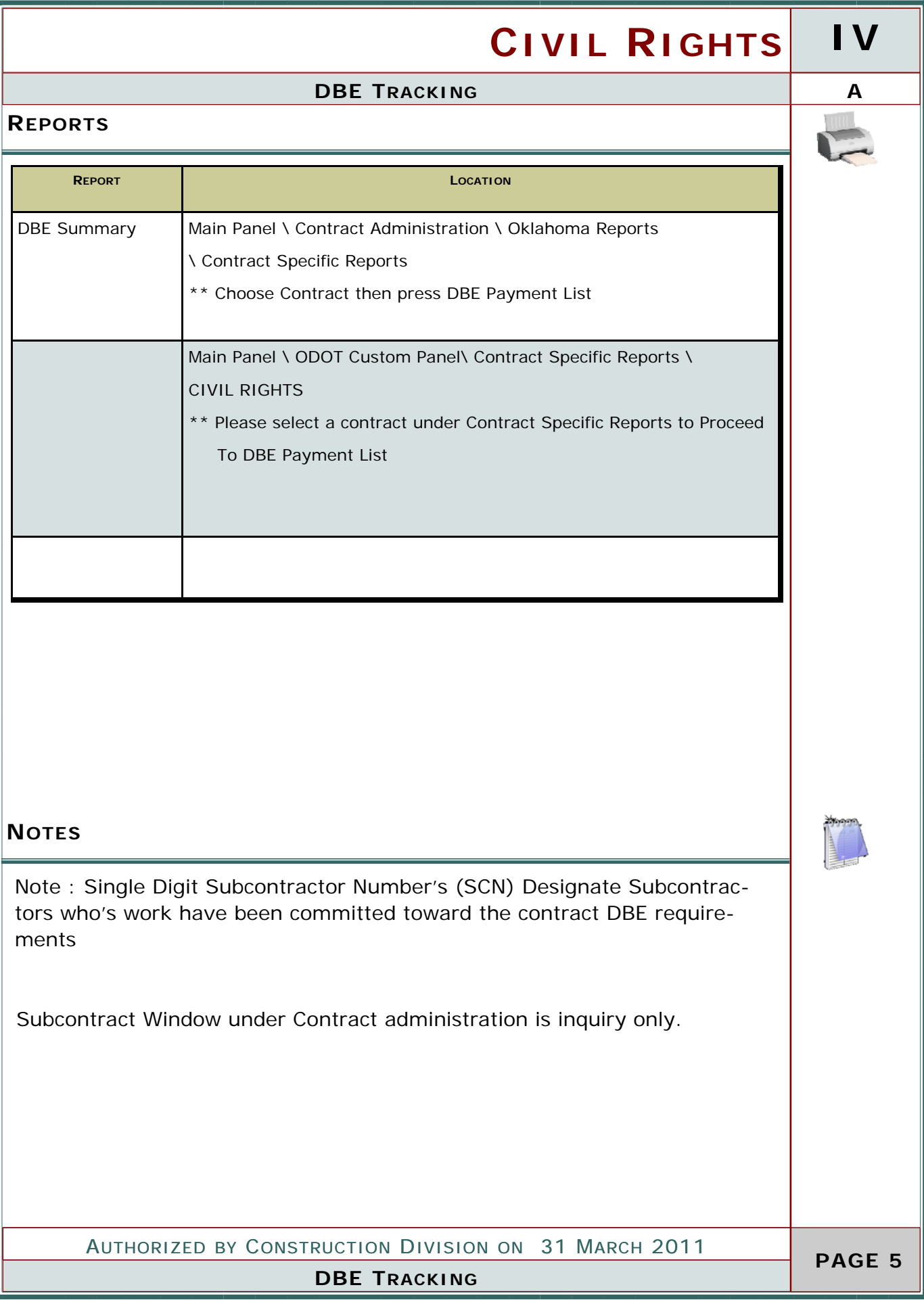

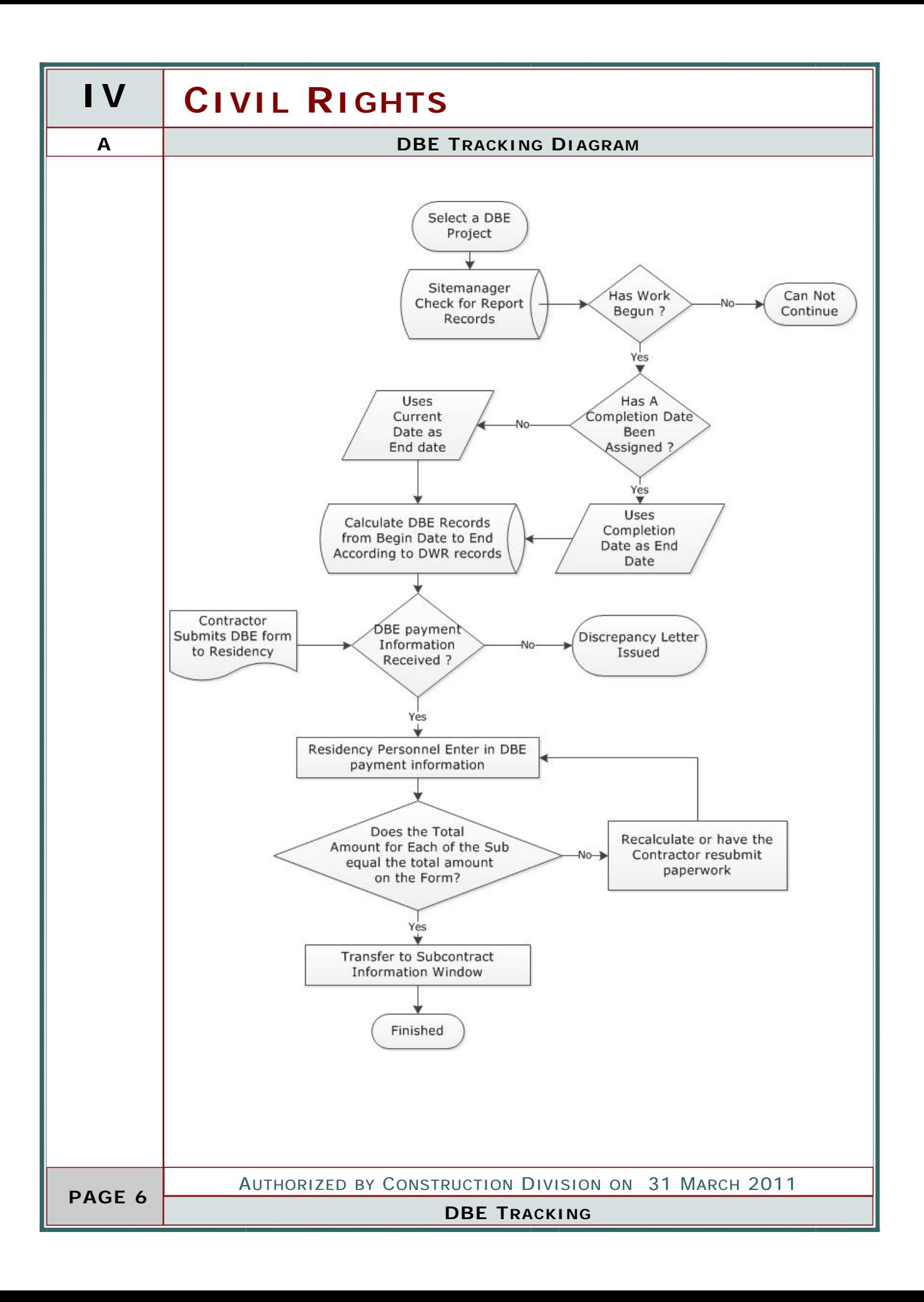

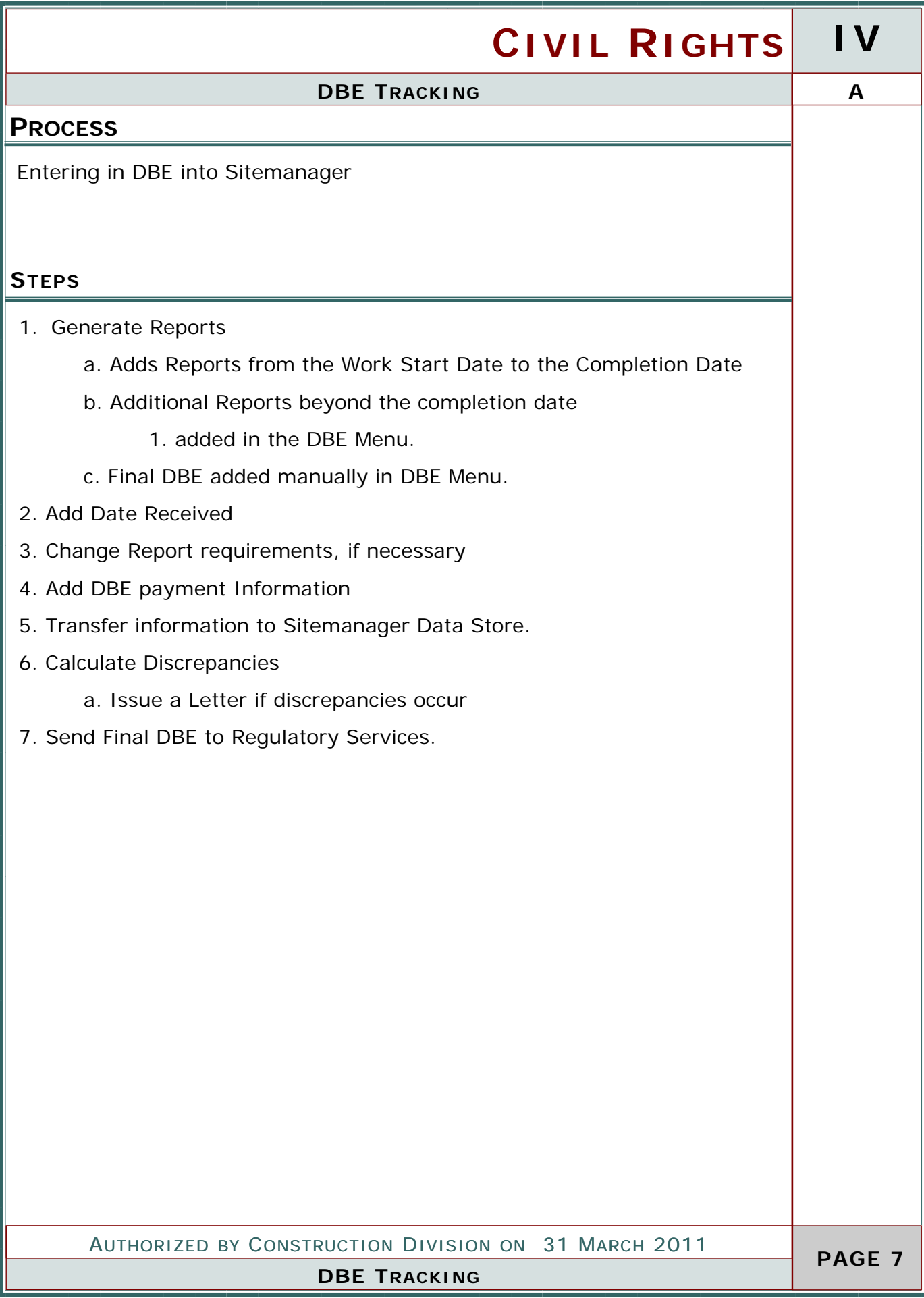

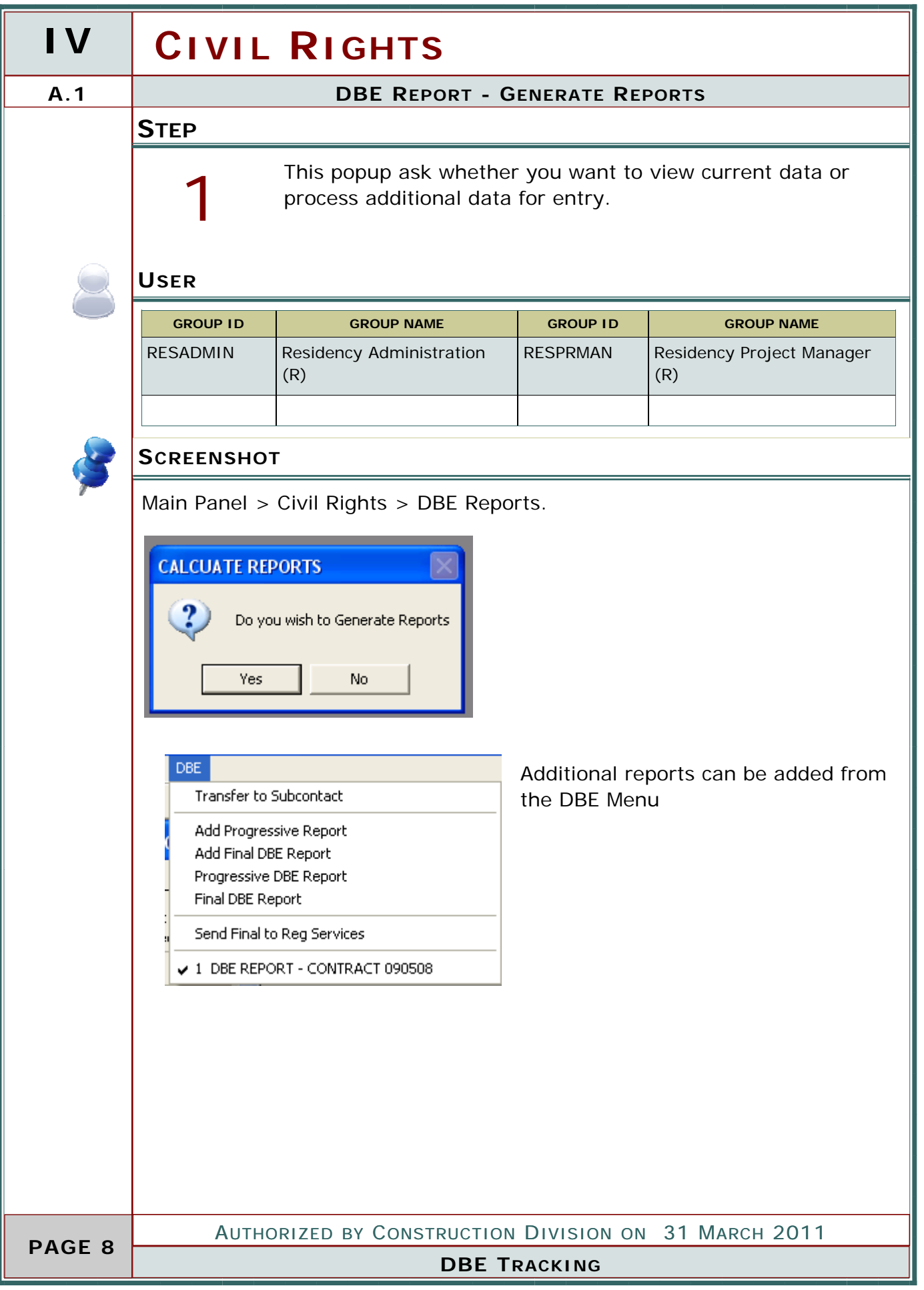

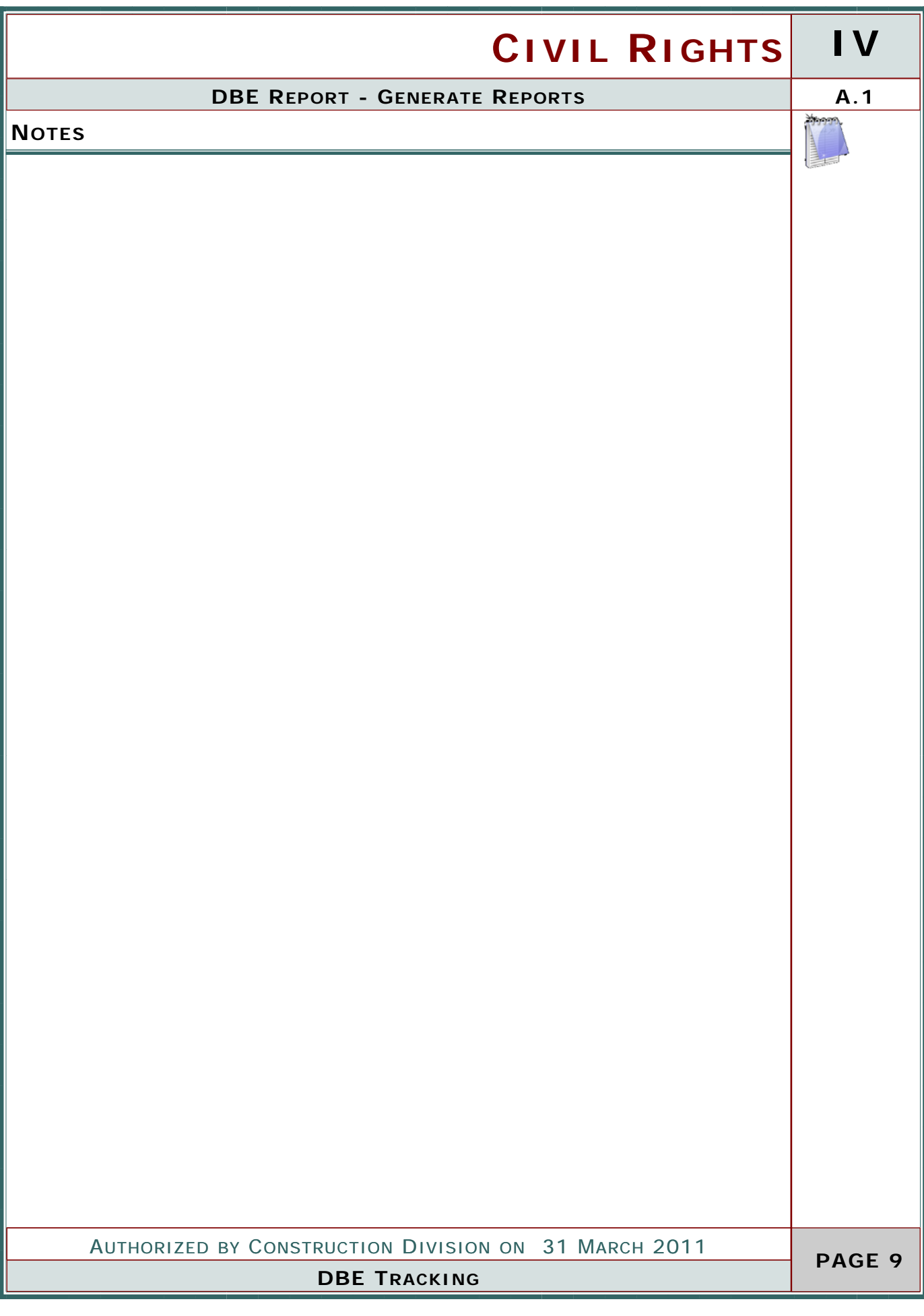

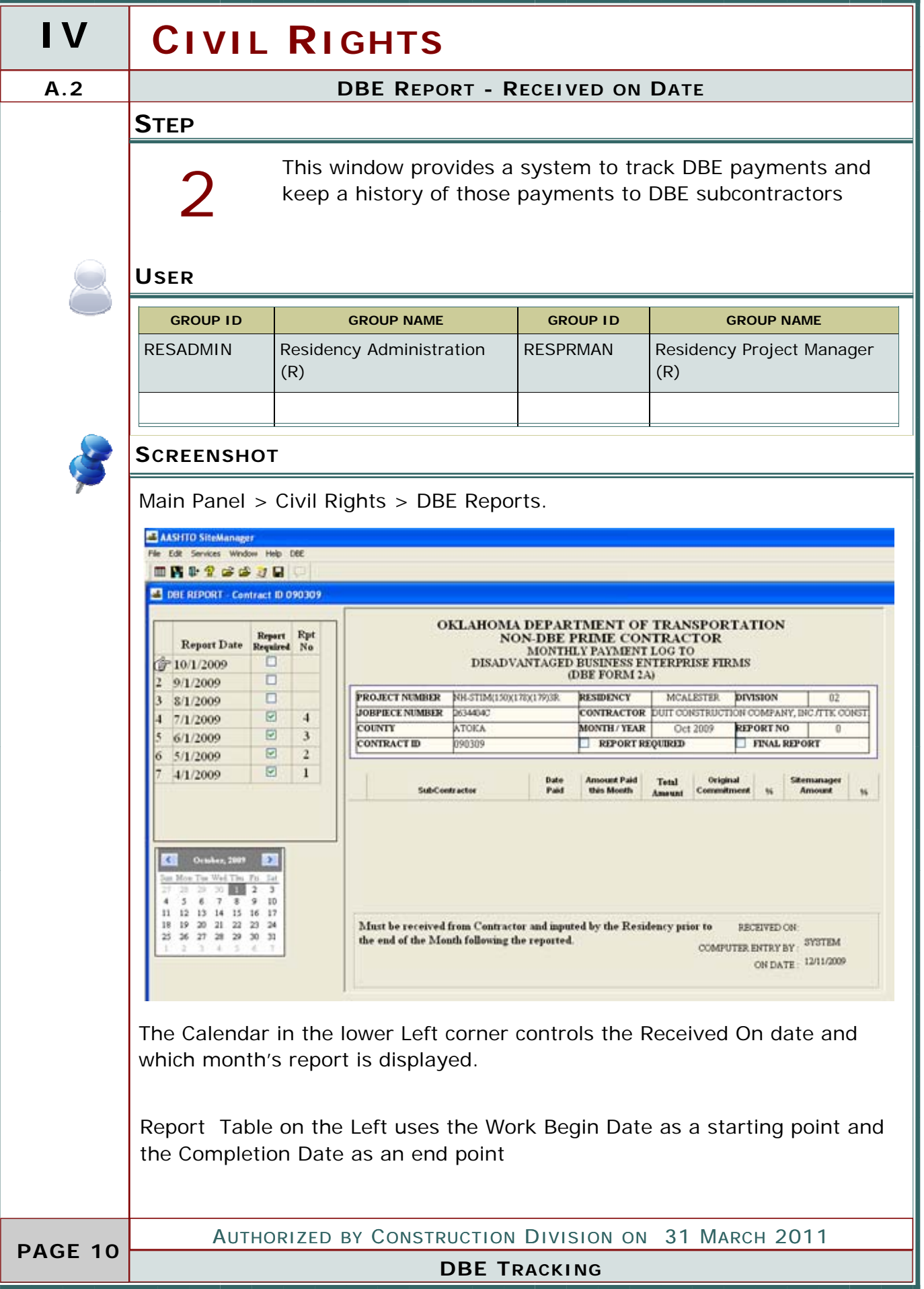

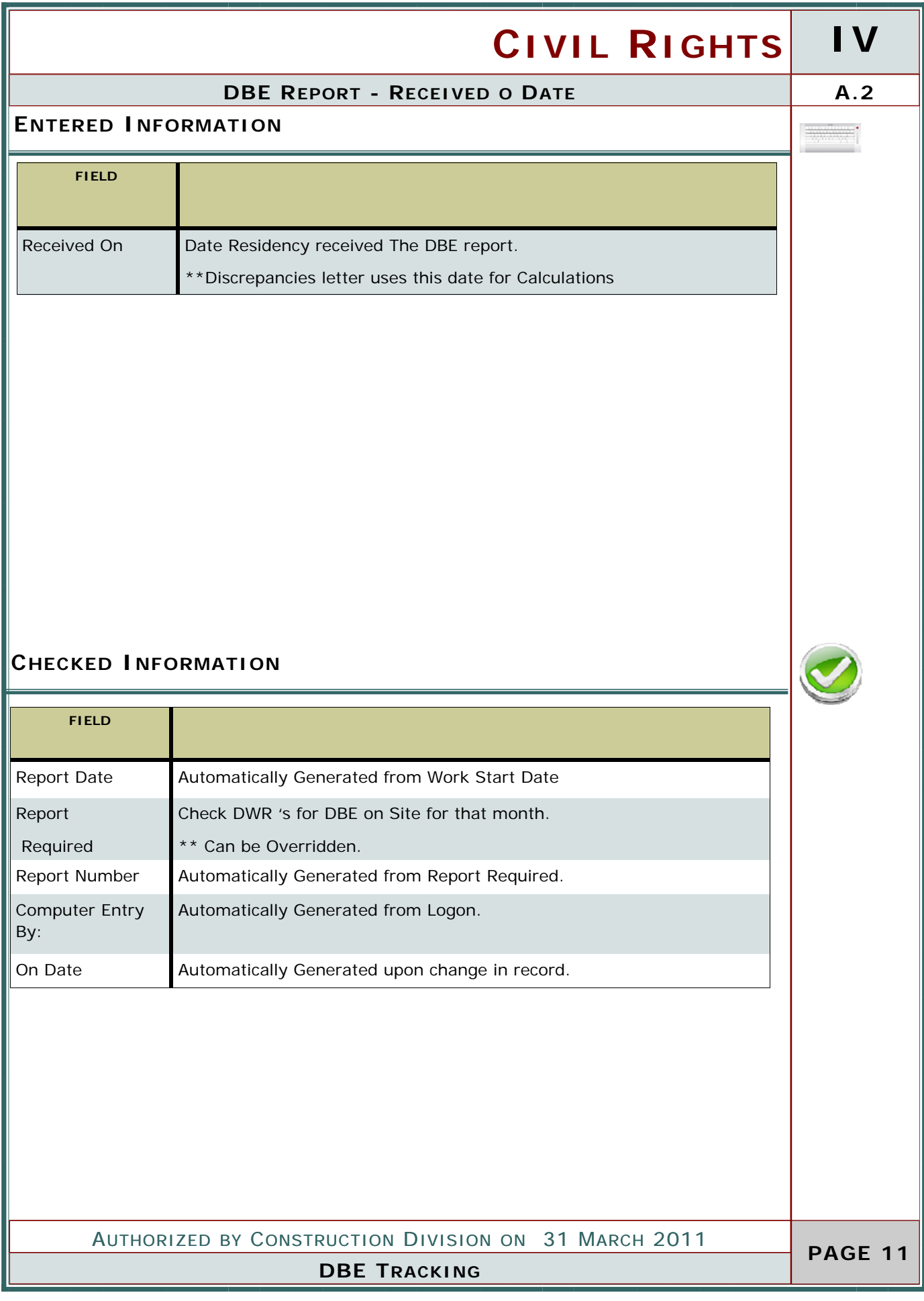

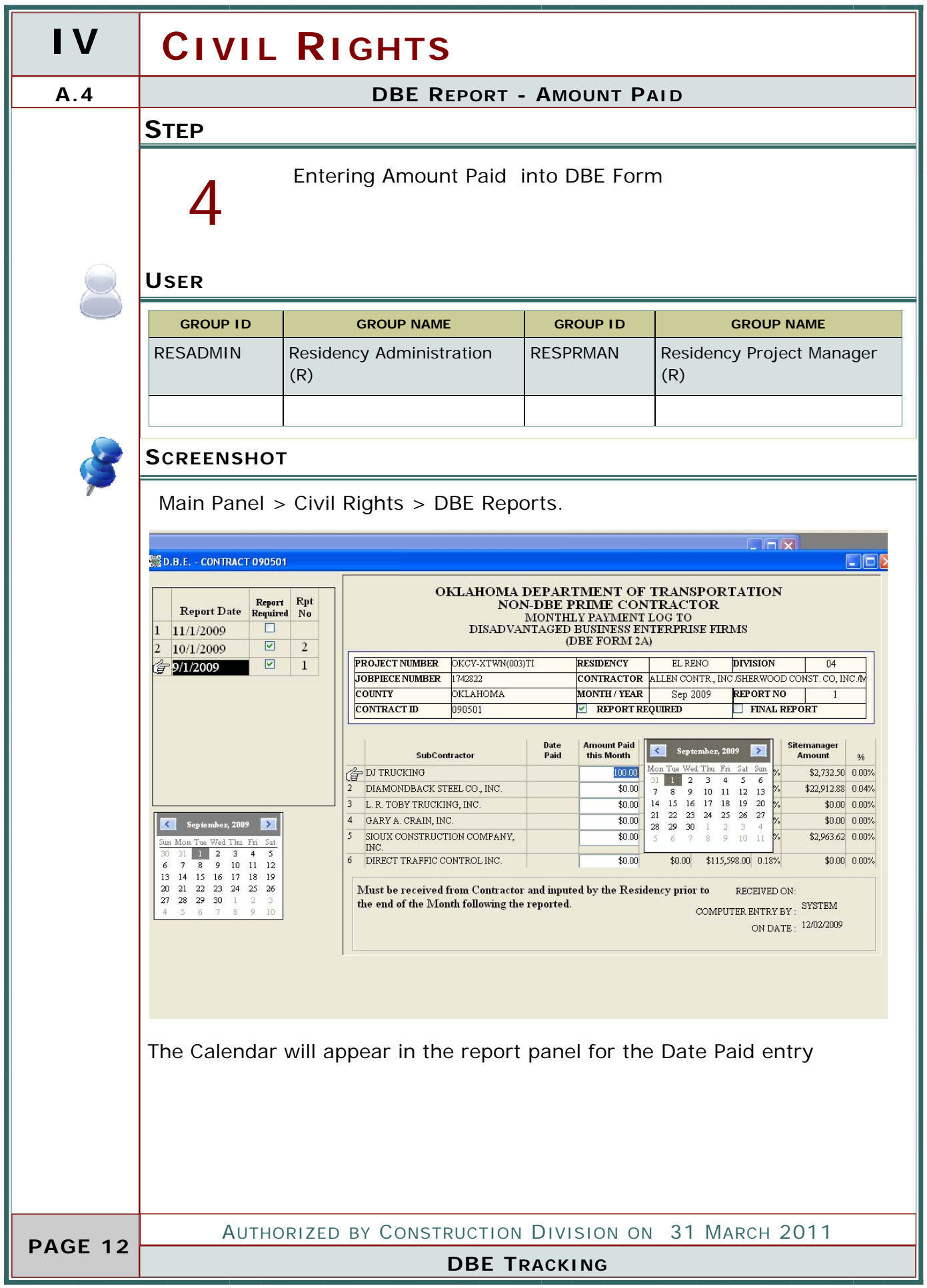

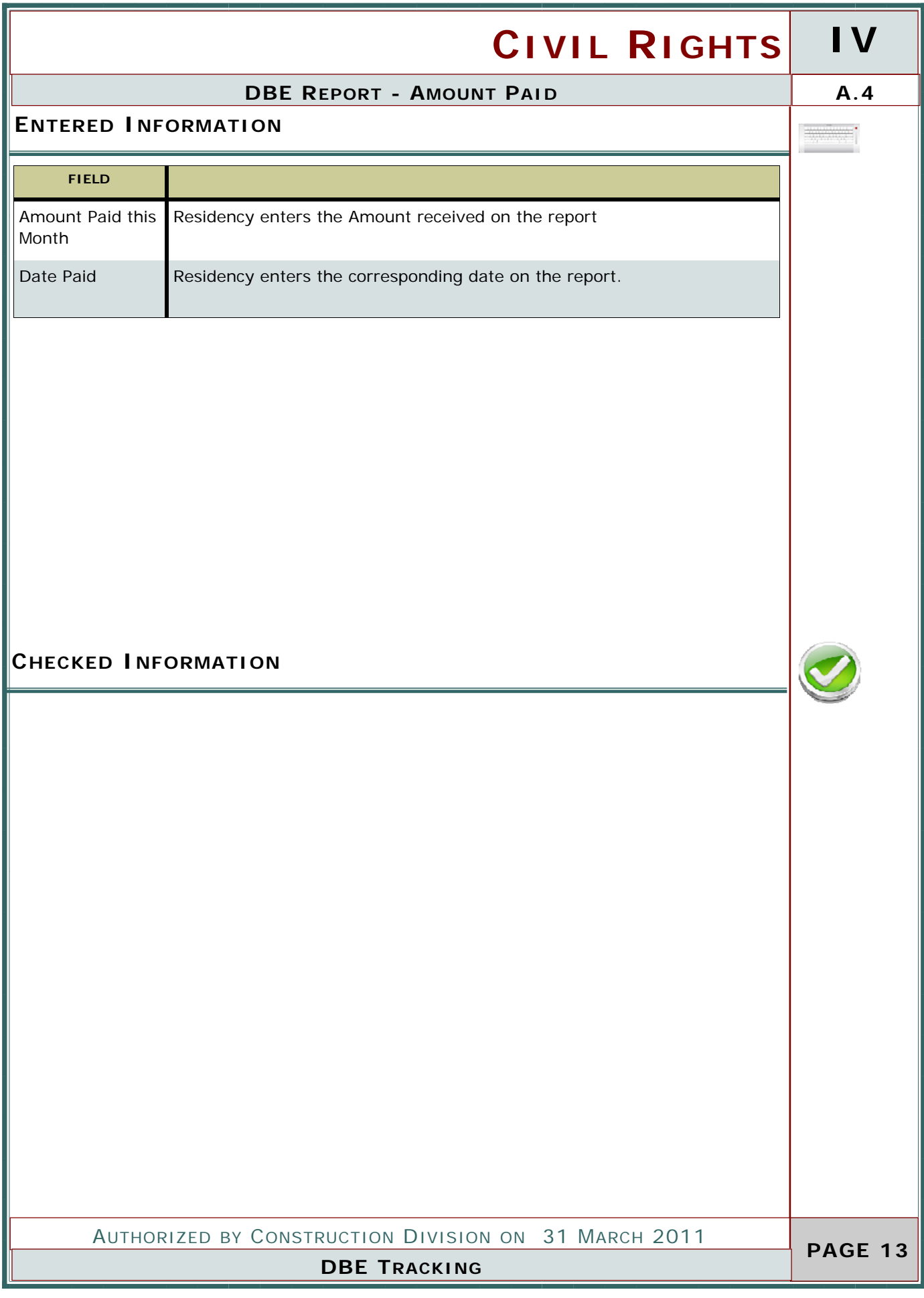

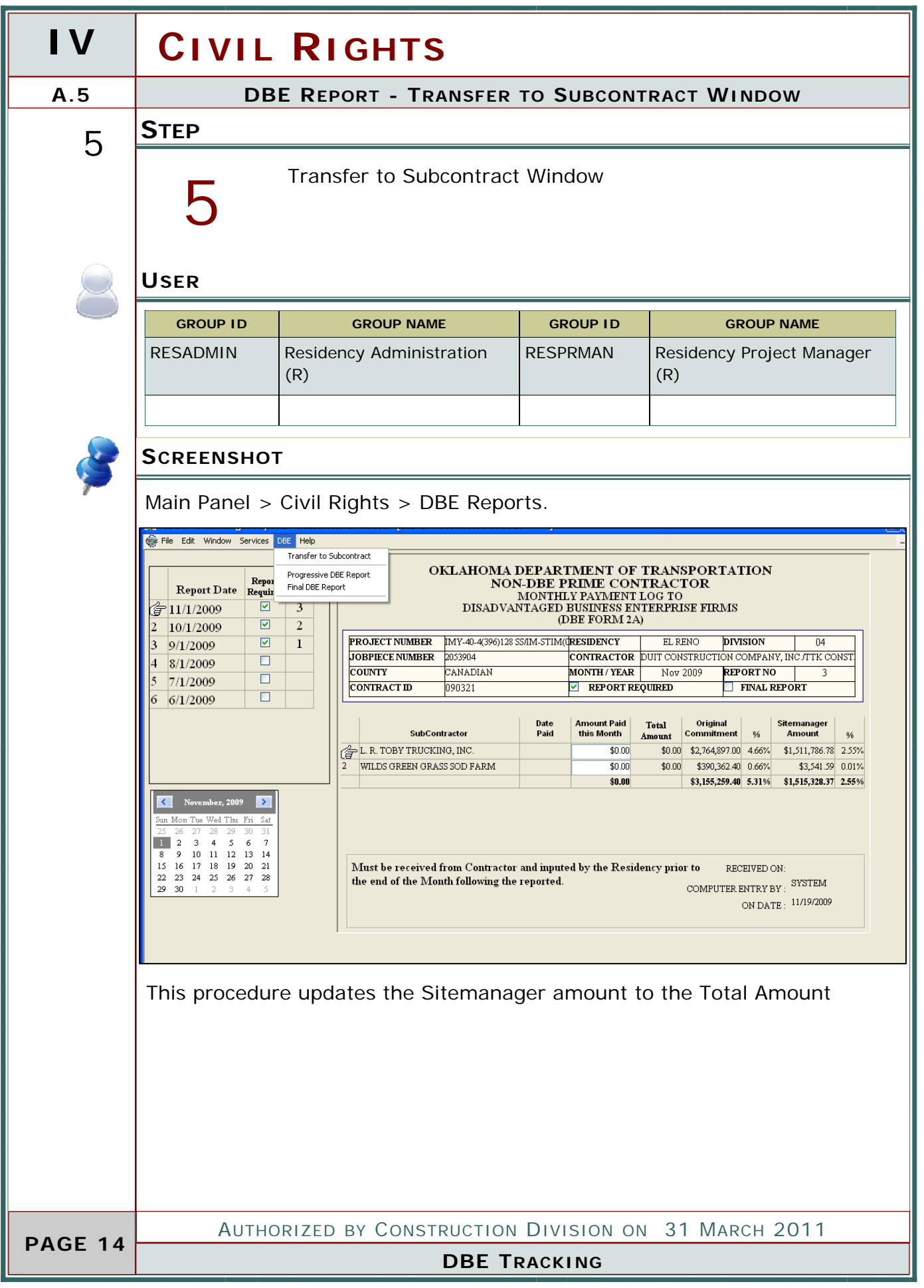

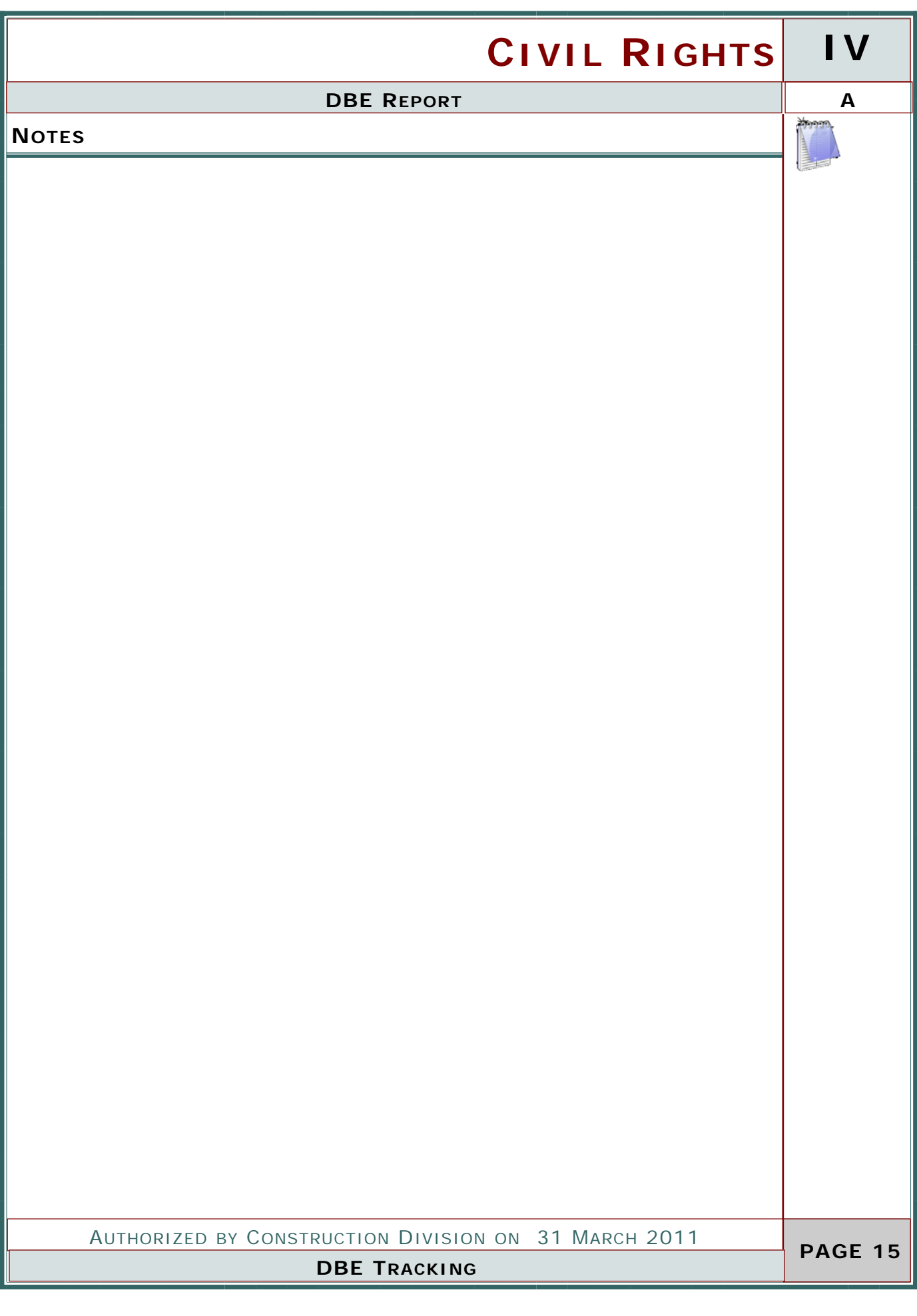

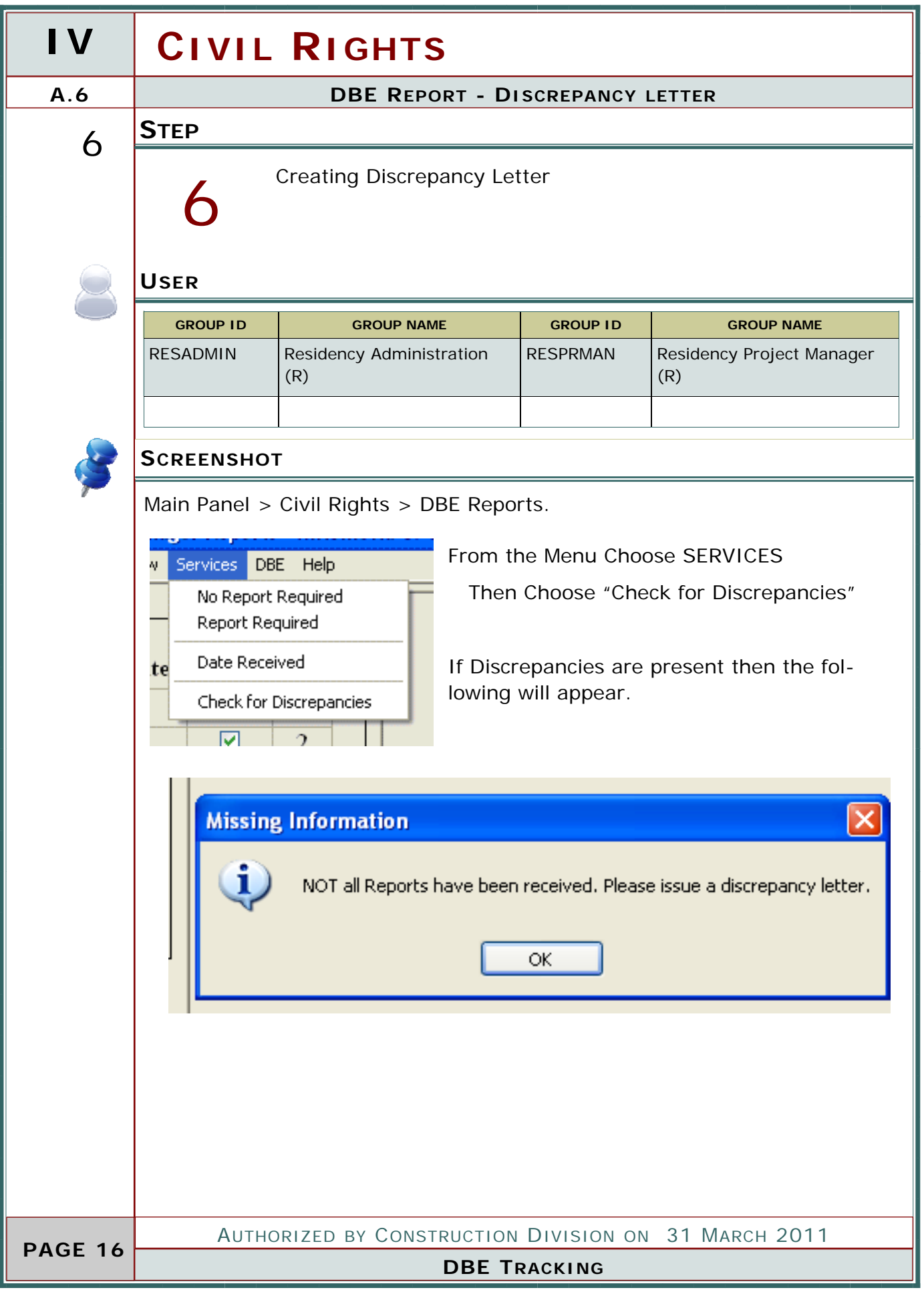

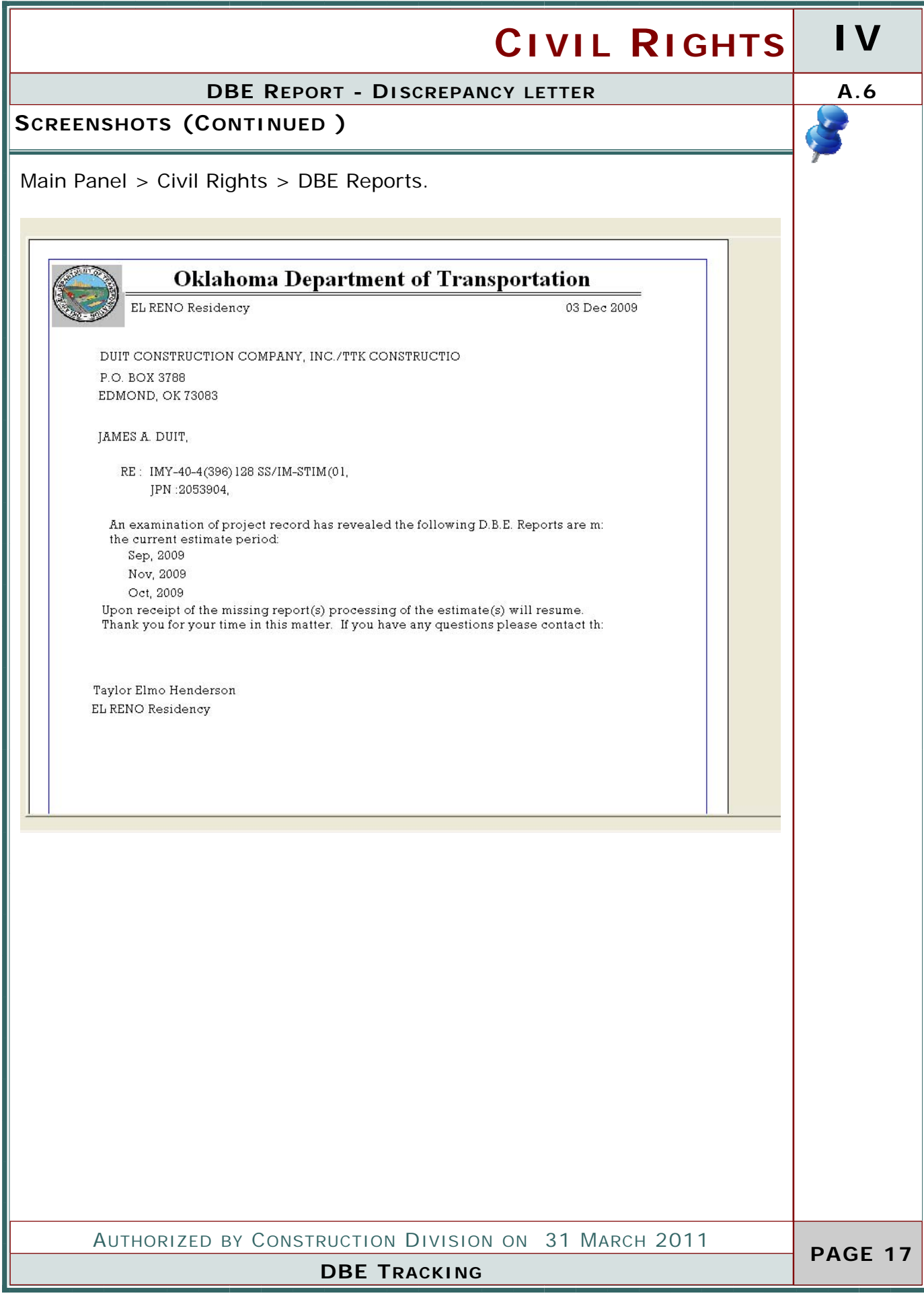

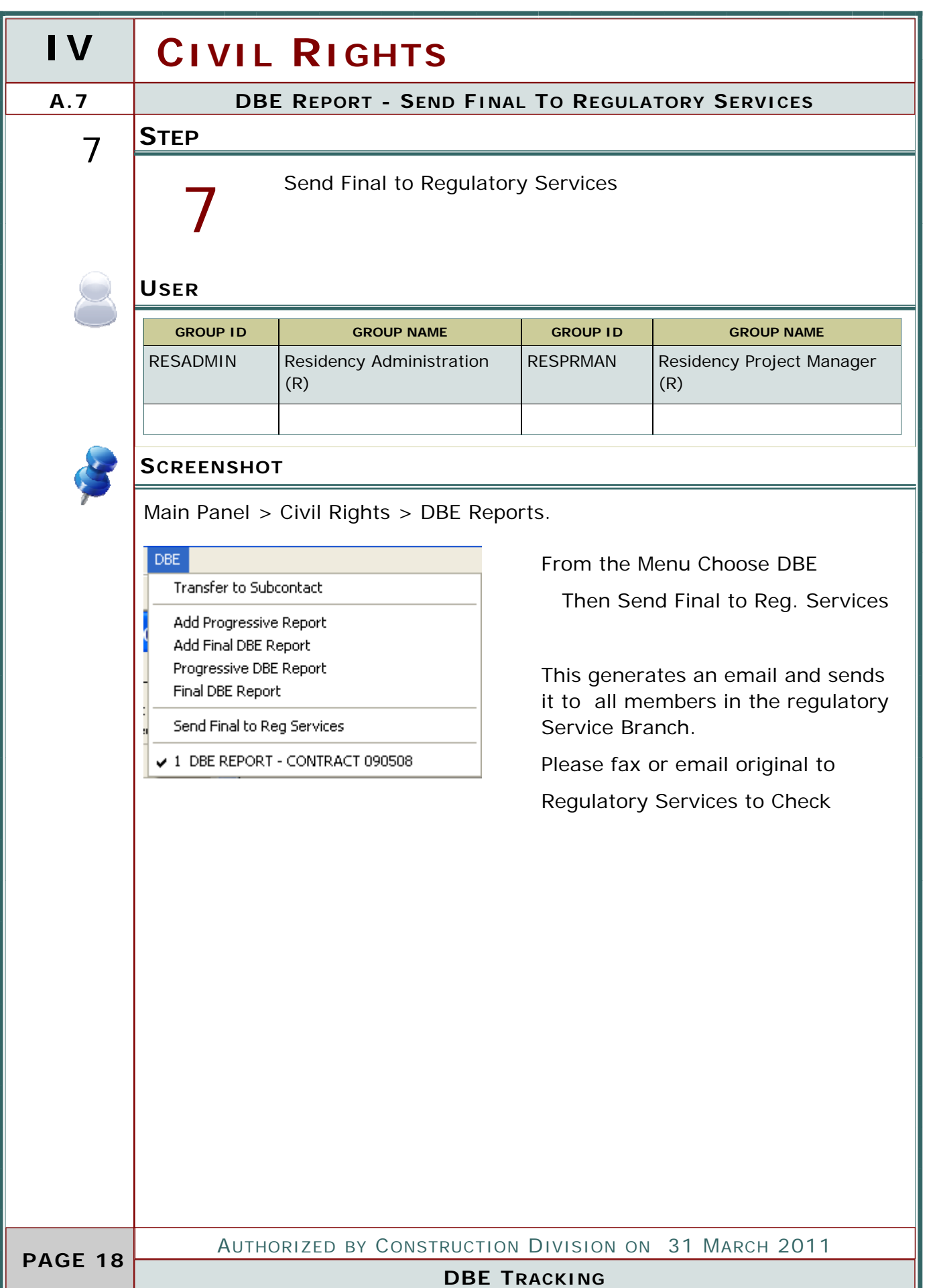

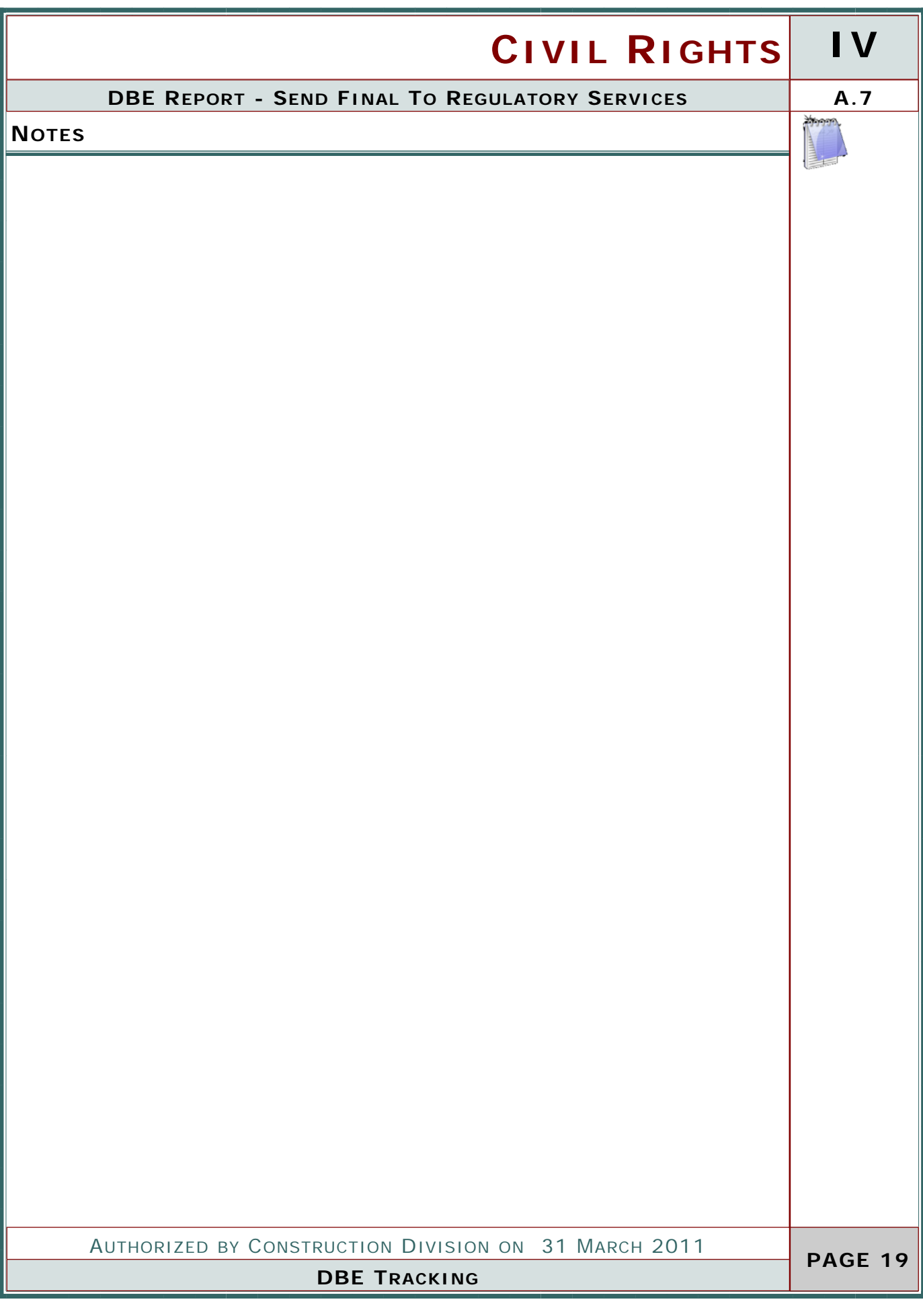

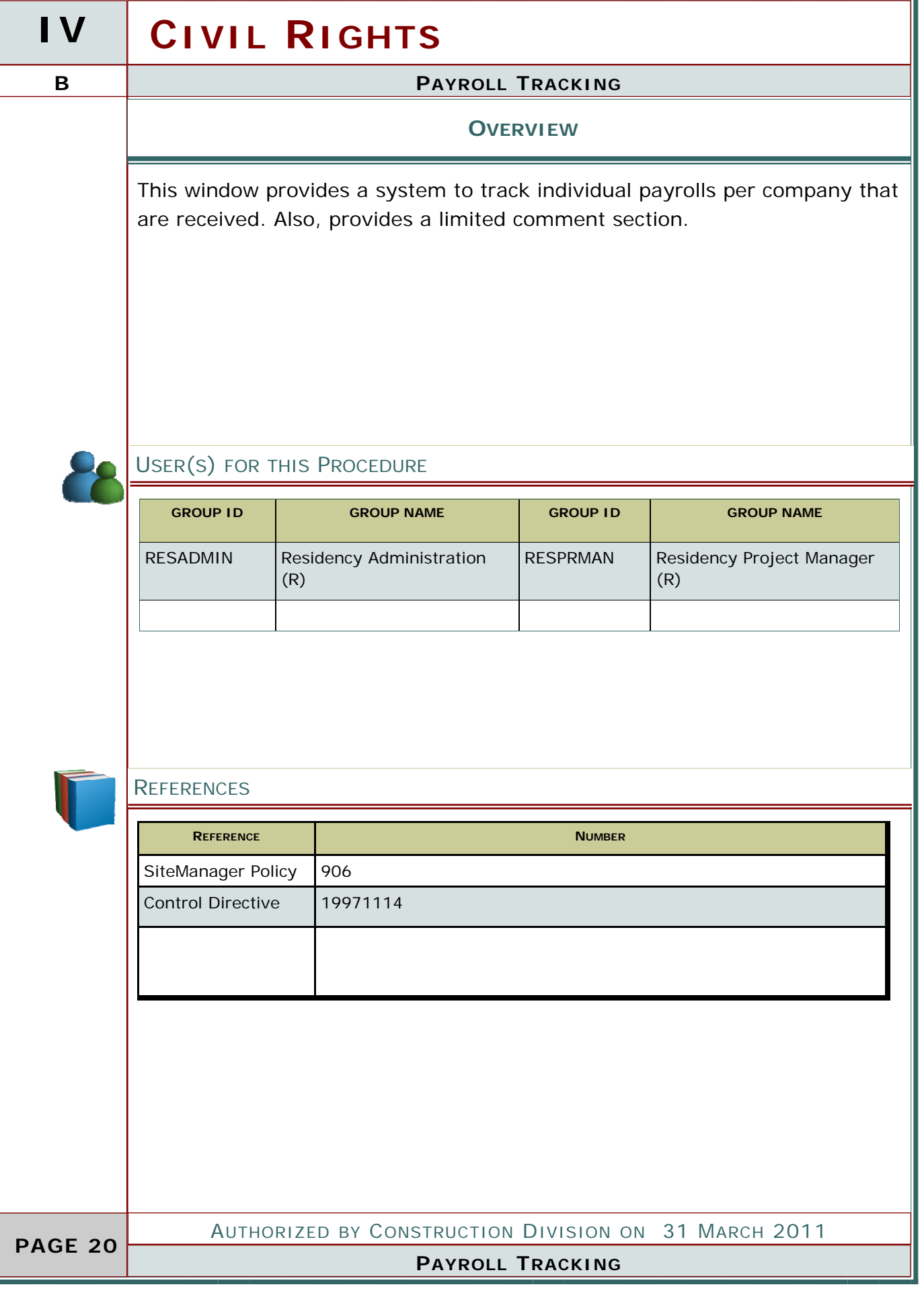

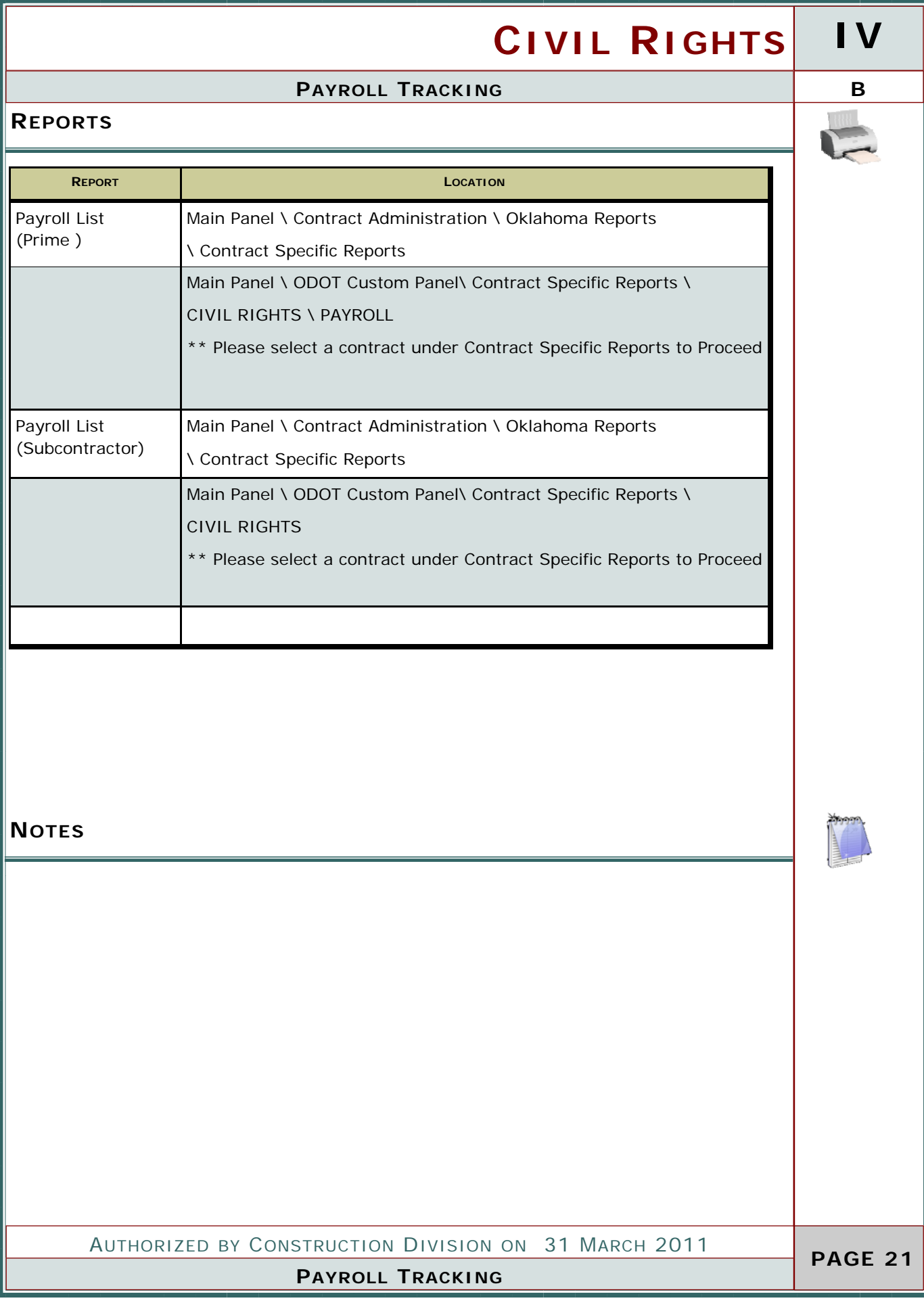

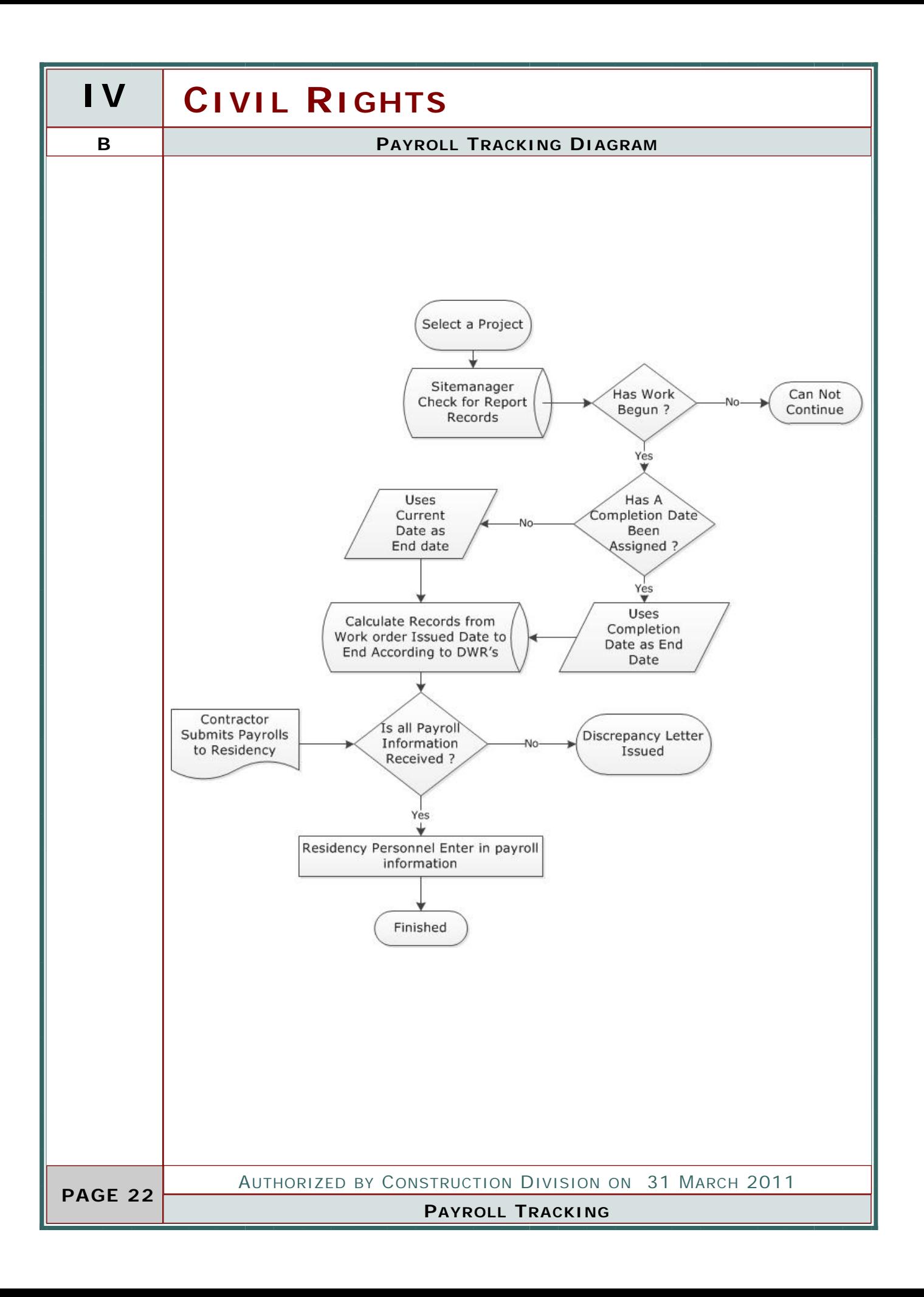

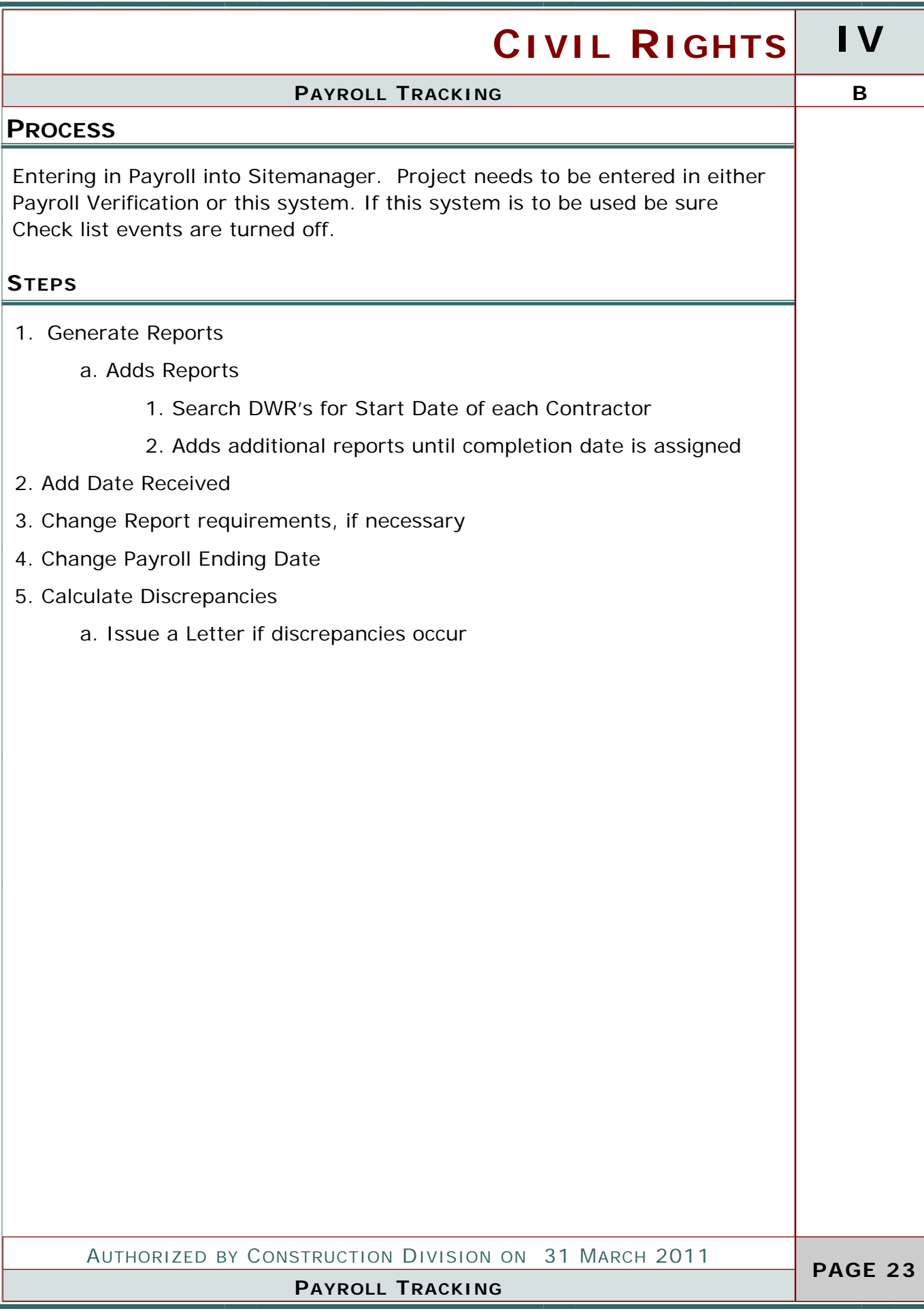

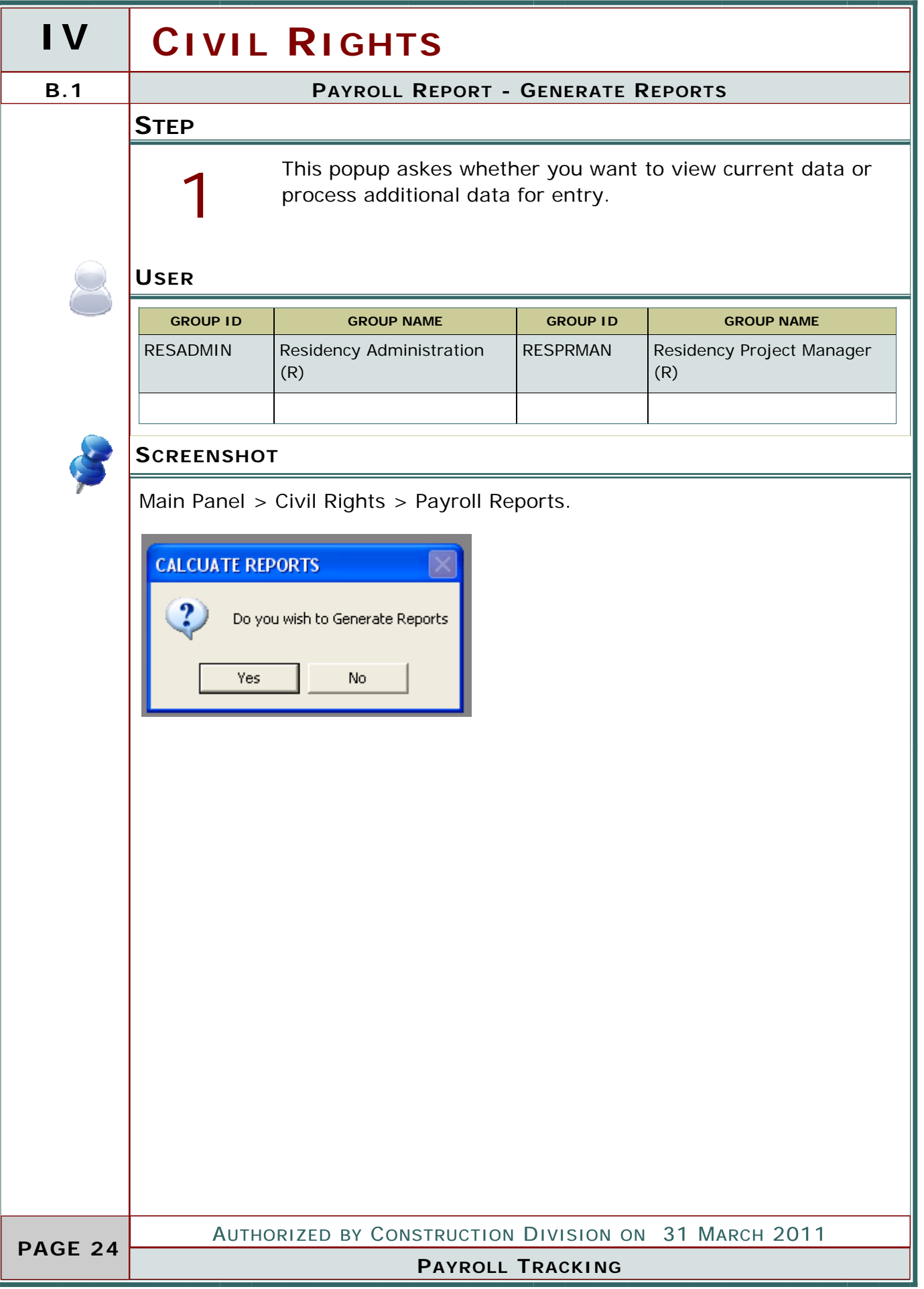

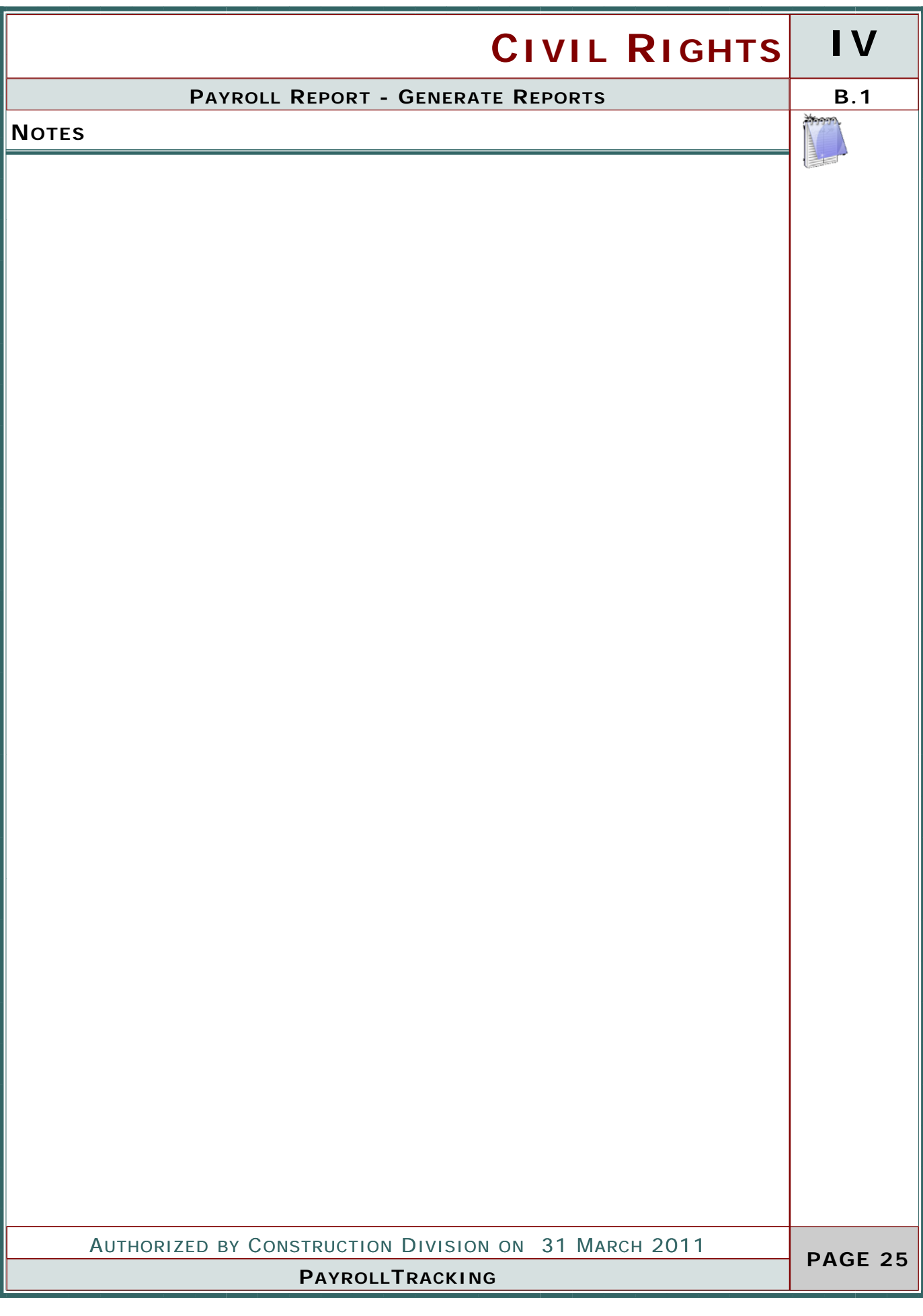

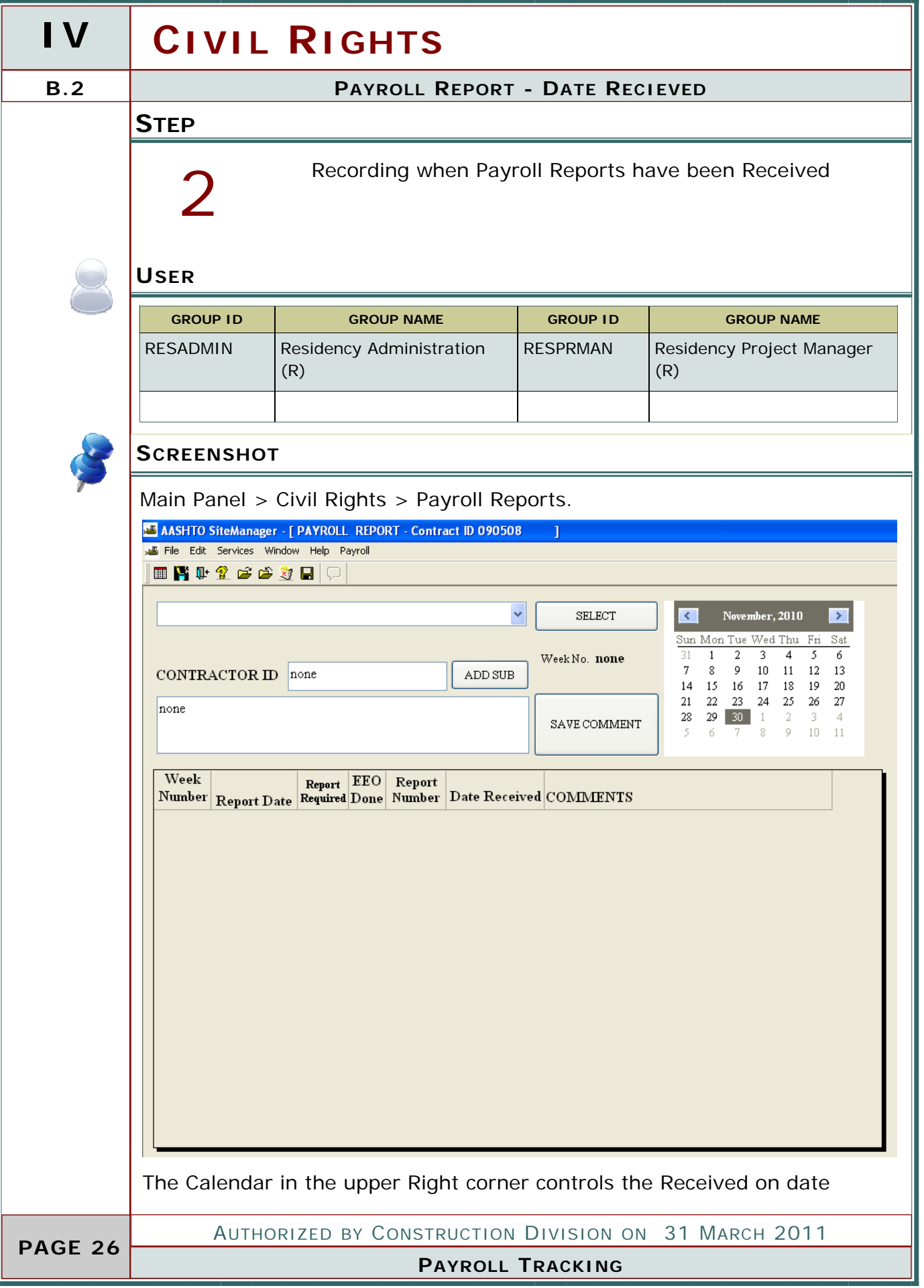

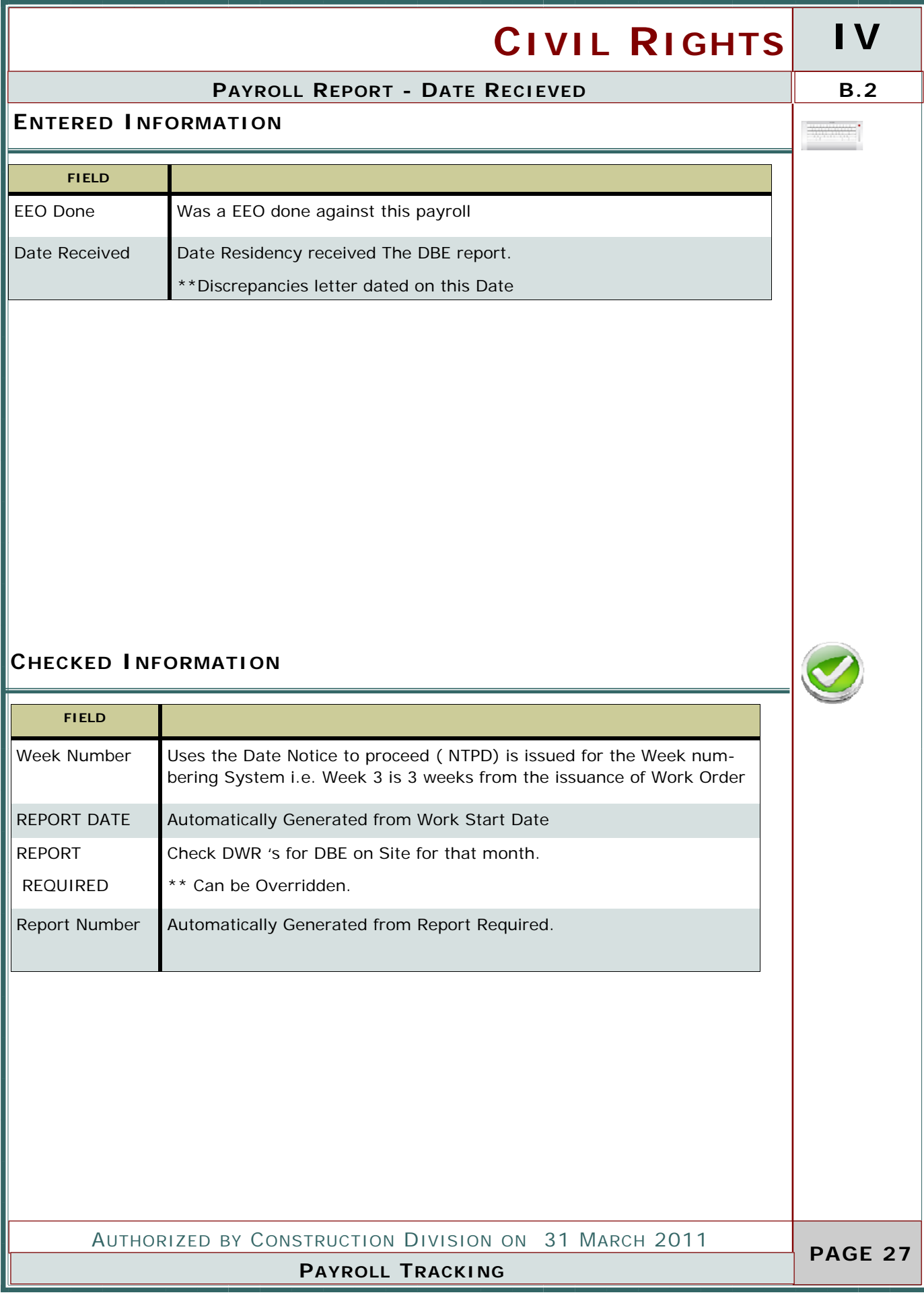

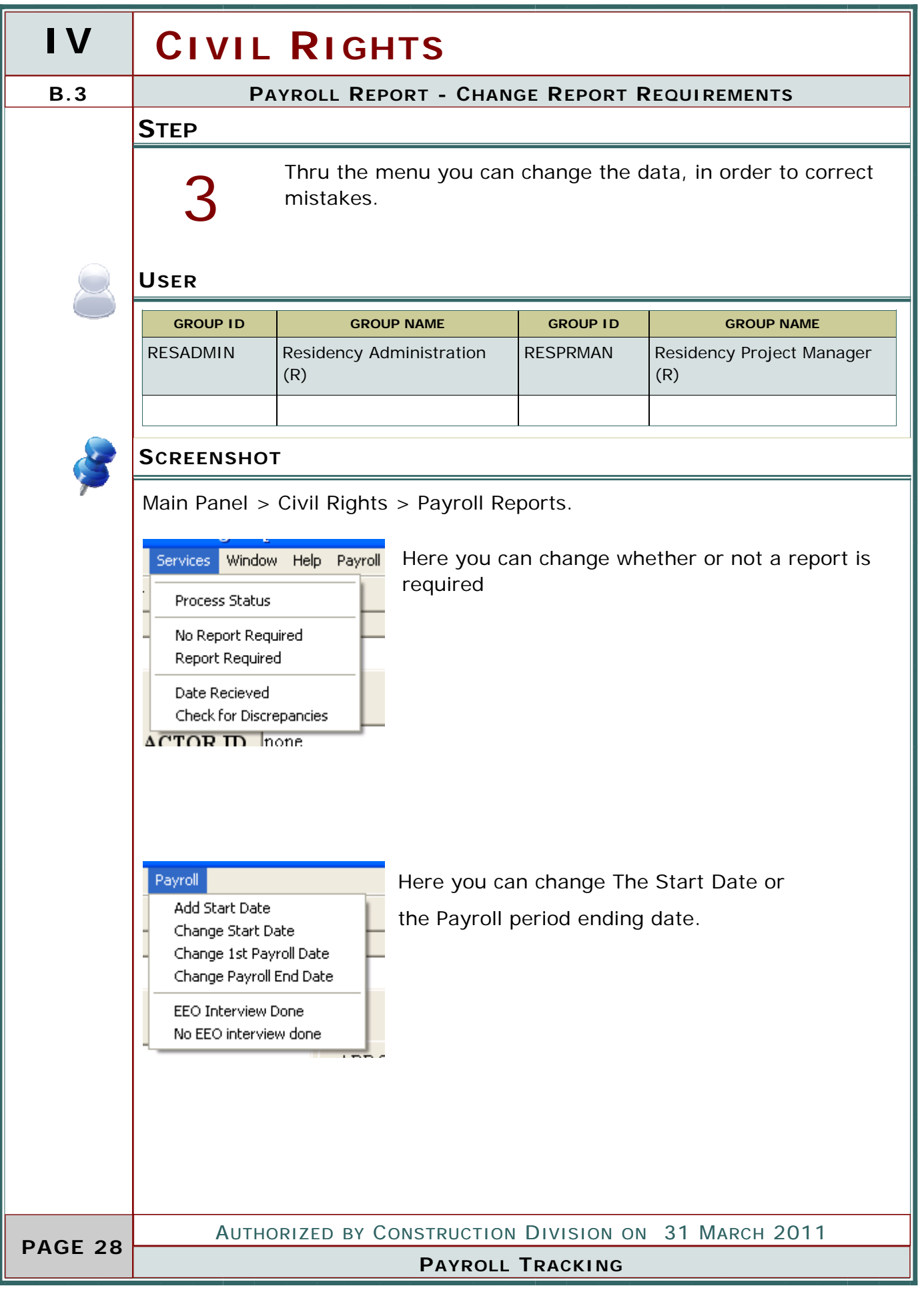

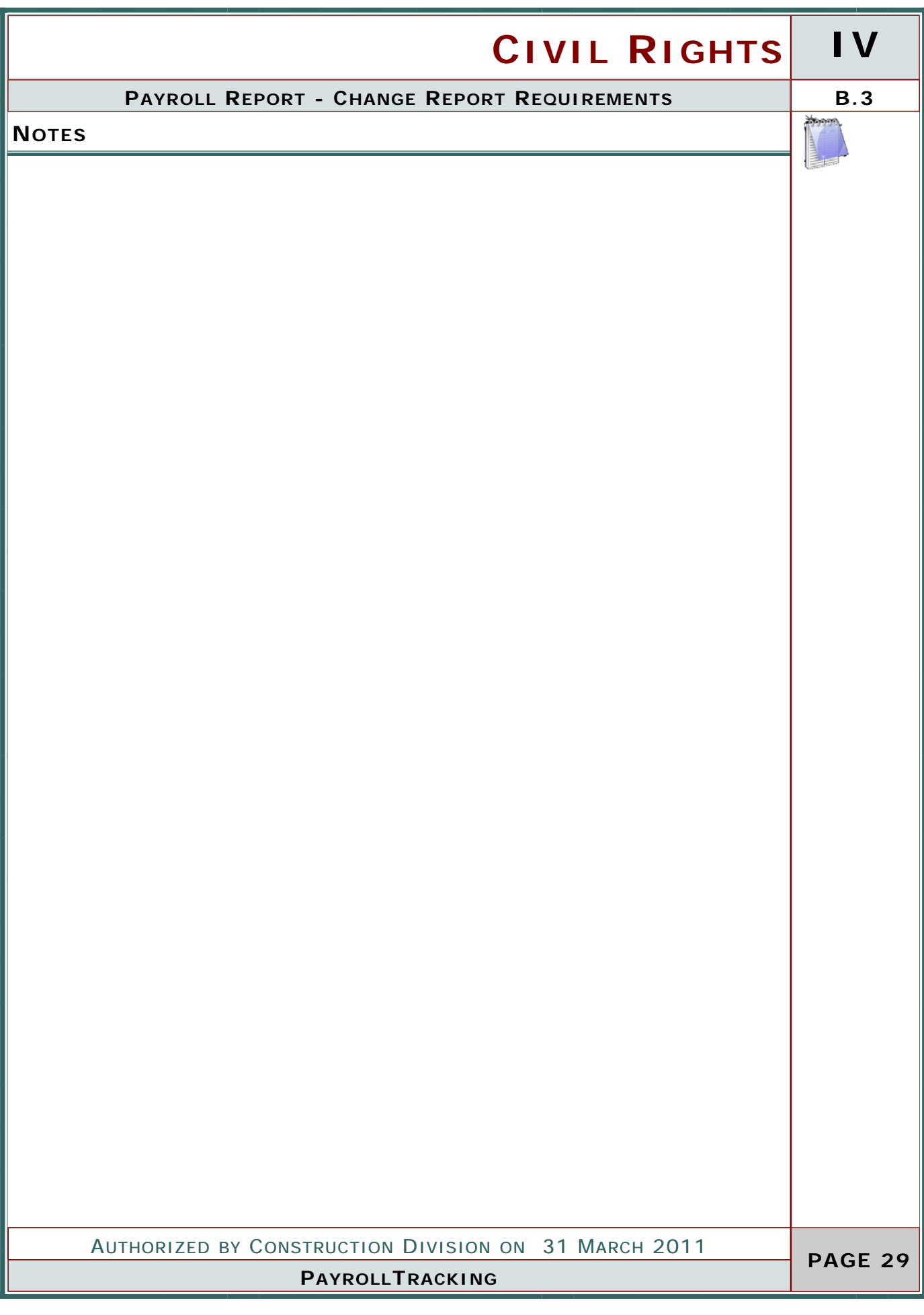

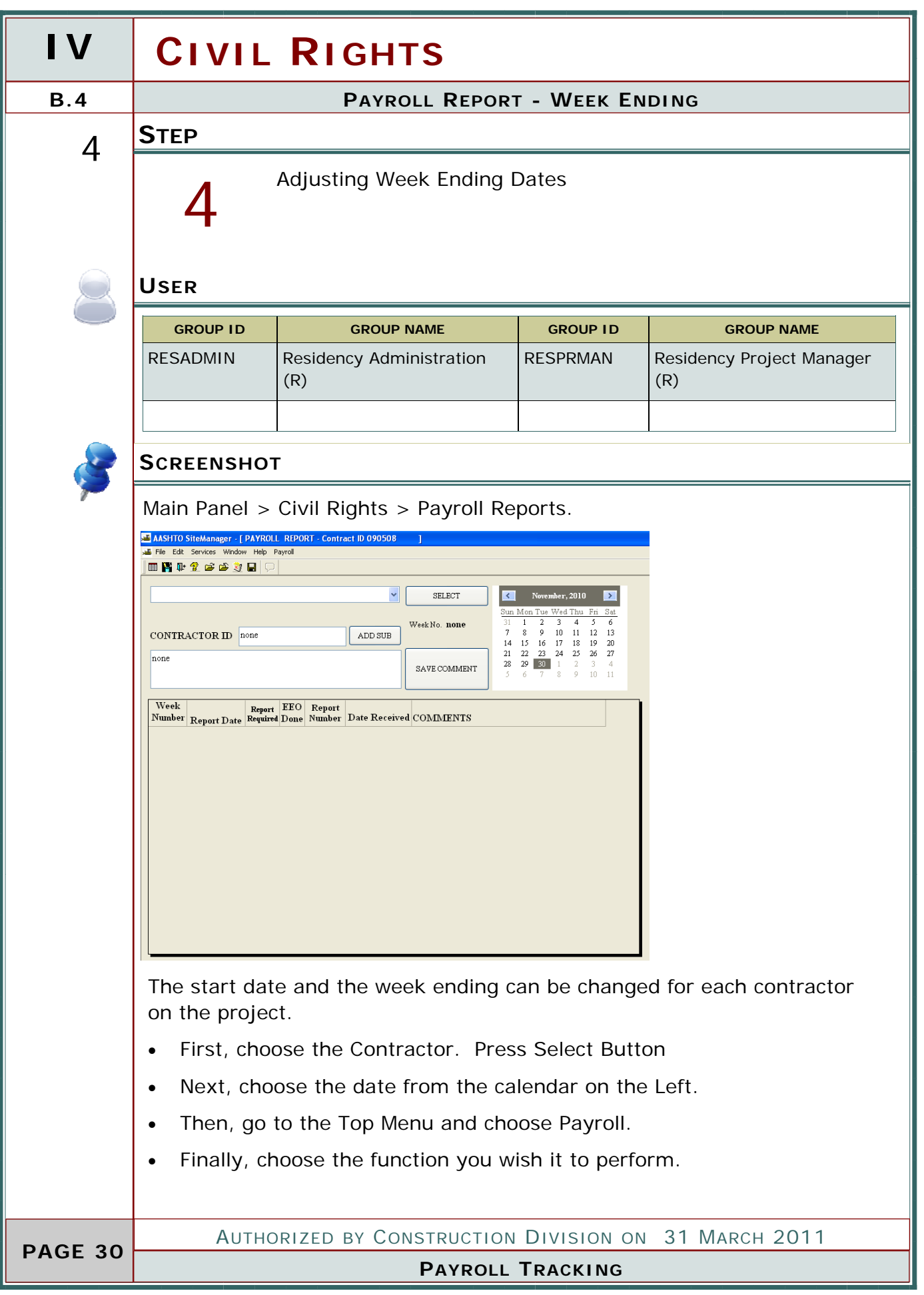

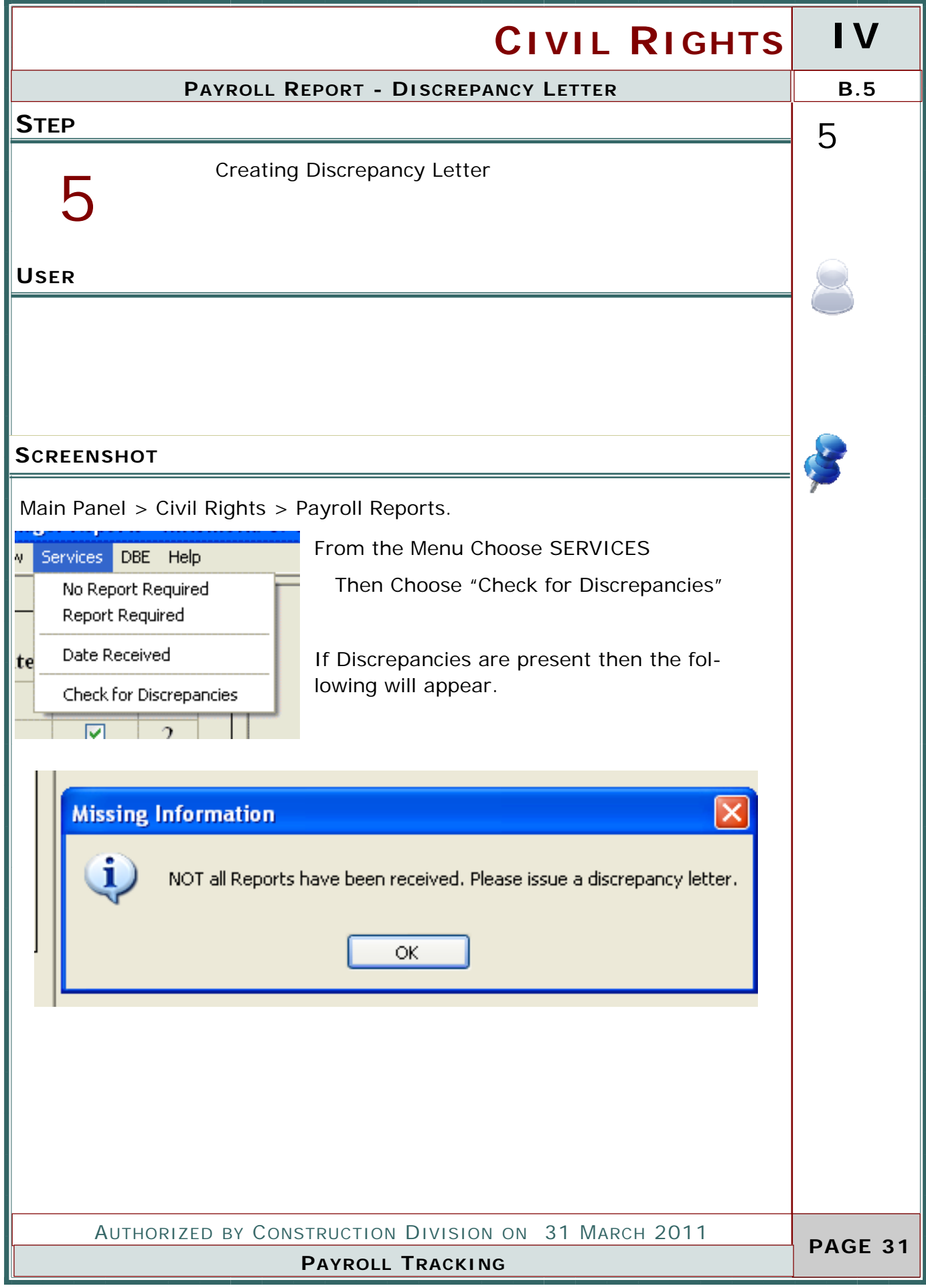

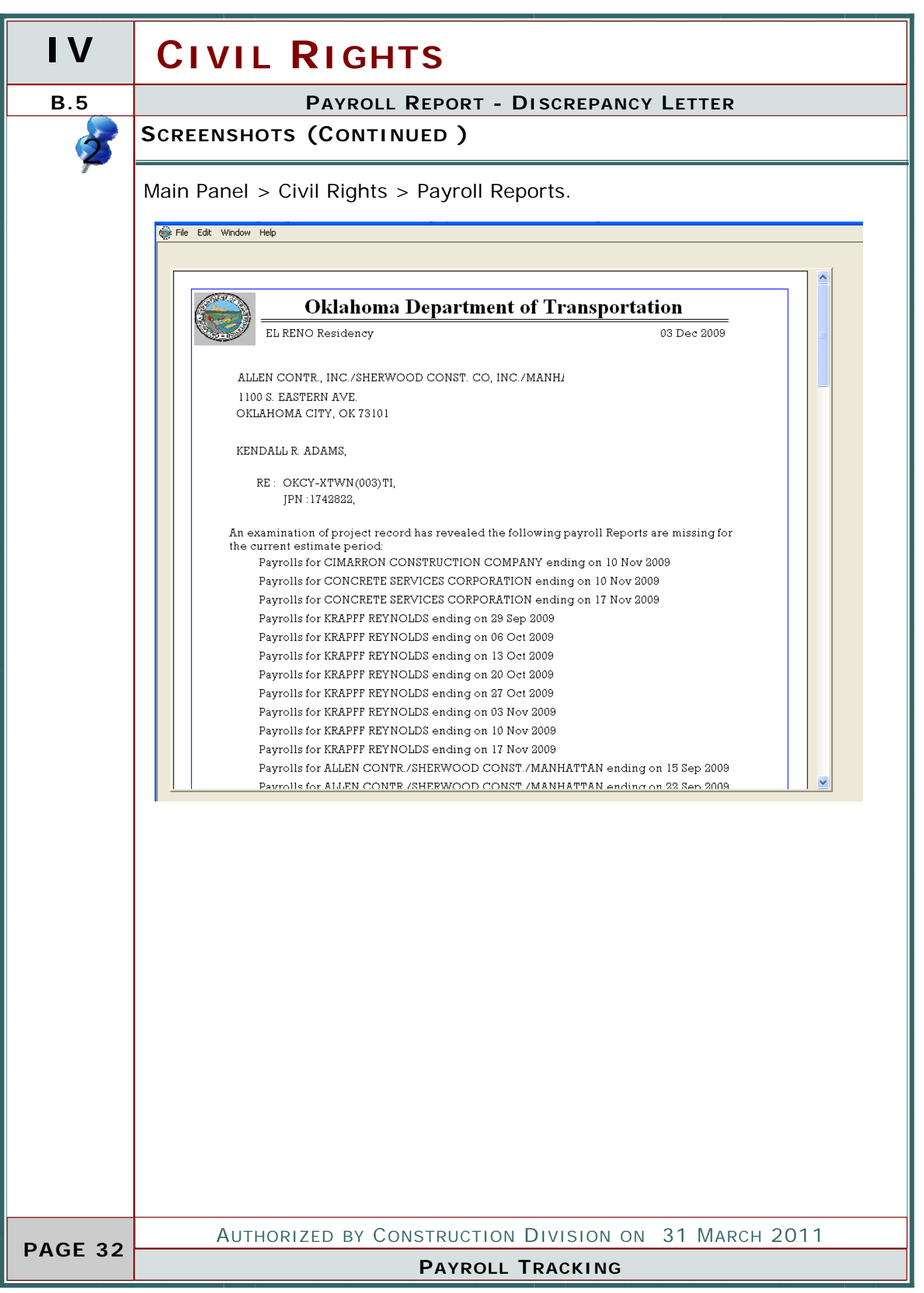

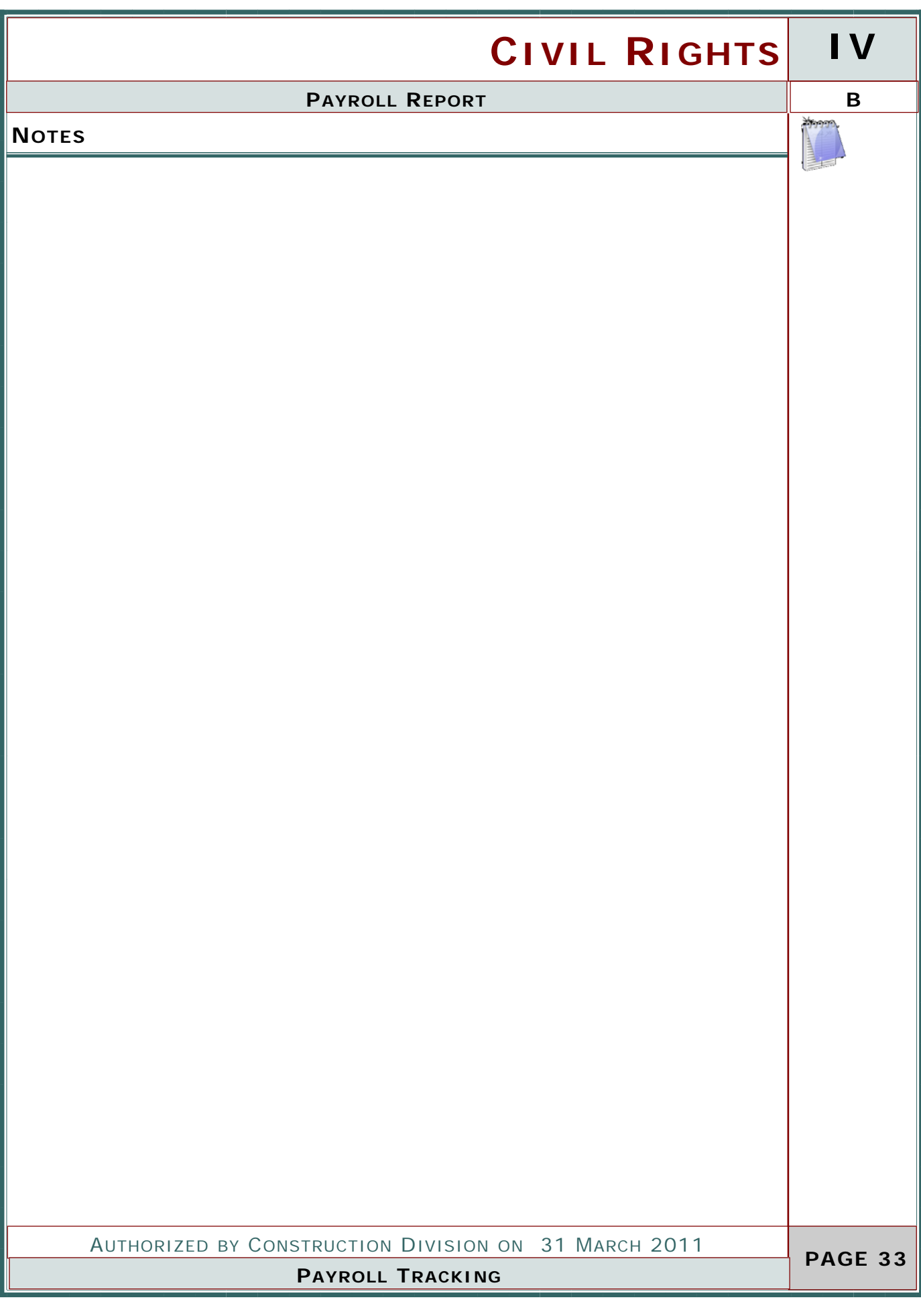

![](_page_33_Picture_85.jpeg)

![](_page_34_Picture_34.jpeg)

![](_page_35_Picture_62.jpeg)

![](_page_36_Picture_53.jpeg)

#### **IV CIVIL RIGHTS C.2** BULLETIN BOARD **DESCRIPTION** Entering information relating to Bulletin Board inspection **USER GROUP ID GROUP NAME GROUP ID GROUP NAME**  RESADMIN | Residency Administration RESAUDIT | Residency Auditor (R) (R) RESPRMAN | Residency Project Manager CONAUDIT Consultant Residency Auditor (R) (R) **SCREENSHOT** Main Panel > Contract Administration > Contract Records > Checklist Event Dates AASHTO SiteManager - [Checklist Event Dates] File Edit Services Window Help 图 H + 全 D 手 手 划 B :::: **Contract ID:**  $110142$ **Next Proj Nbr of Required Discr<br>Date Occrnc to Activate Ind** Event **Event Group** Frequency Required Ext Doc Type **Type** Type Ind Type Wage Rate Interview (Cr Monthly Federal Requiremer 06/06/11 b N Ÿ Letter  $\mathsf N$ **Bulletin Boards** One Time Only Federal Requiremer 00/00/00  $\overline{\mathsf{N}}$ Letter  $\overline{\mathsf{N}}$ Payroll Verification Date Weekly Federal Requiremer 00/00/00 N Υ Letter N Sent PR1391 Annually Federal Requiremer 00/00/00 N Υ Letter  ${\sf N}$ Received PR1391 Federal Requiremer 00/00/00 N Υ  ${\sf N}$ Annually Letter Review Progress Chart One Time Only Specification Requir00/00/00 N Y Chart  $\mathsf{N}$ Material Certification One Time Only Specification Requir00/00/00 N Y. Certifications  ${\sf N}$ Projected Date Actual Date **Comments** AUTHORIZED BY CONSTRUCTION DIVISION ON 31 MARCH 2011  **PAGE 38 CONTRACT ADMINSTRATION / CHECKLIST EVENTS**

![](_page_38_Picture_49.jpeg)

## **IV CIVIL RIGHTS DESCRIPTION C.3 SENT PR1391**  Sent PR1391

#### **USER**

![](_page_39_Picture_91.jpeg)

![](_page_39_Picture_3.jpeg)

 **PAGE 40** 

#### **SCREENSHOT**

Main Panel > Contract Administration > Contract Records

>Checklist Event Dates

File Edit Services Window Help

AASHTO SiteManager - [Checklist Event Dates]

|■■■中全日后午到日 ....

Contract ID:  $\boxed{110142}$ 

![](_page_39_Picture_92.jpeg)

#### Projected Date Actual Date

**Comments** 

AUTHORIZED BY CONSTRUCTION DIVISION ON 31 MARCH 2011

**CONTRACT ADMINSTRATION / CHECKLIST EVENTS**

![](_page_40_Picture_47.jpeg)

### **IV CIVIL RIGHTS**

#### **C.4 RECIEVED PR1391**

#### **DESCRIPTION**

Received PR1391

#### **USER**

![](_page_41_Picture_90.jpeg)

![](_page_41_Picture_8.jpeg)

 **PAGE 42** 

#### **SCREENSHOT**

Main Panel > Contract Administration > Contract Records >

Checklist Event Dates

AASHTO SiteManager - [Checklist Event Dates]

File Edit Services Window Help

■■■↓ 金日 白 白 白 刘 国 ......

**Contract ID:** 710142

![](_page_41_Picture_91.jpeg)

AUTHORIZED BY CONSTRUCTION DIVISION ON 31 MARCH 2011

**CONTRACT ADMINSTRATION / CHECKLIST EVENTS**

![](_page_42_Picture_48.jpeg)

## **IV CIVIL RIGHTS**

#### **C.5 CUF**

### **DESCRIPTION**

CUF form is required on all federally funded projects where a DBE appears on the approved subcontractor list for each DBE.

#### **USER**

![](_page_43_Picture_63.jpeg)

![](_page_43_Picture_8.jpeg)

#### **SCREENSHOT**

Main Panel > ODOT Custom Panel >

Contract Specific Reports / Civil Rights / CUF

![](_page_43_Picture_64.jpeg)

![](_page_44_Picture_87.jpeg)

![](_page_45_Picture_59.jpeg)

 **PAGE 46** 

AUTHORIZED BY CONSTRUCTION DIVISION ON 31 MARCH 2011

**CONTRACT ADMINSTRATION / CHECKLIST EVENTS**

![](_page_46_Picture_24.jpeg)

![](_page_47_Picture_0.jpeg)

### Oklahoma Department of Transportation

Phone: 405-522-8808 Phone: 405-522-3748 E-mail: sitemanager@odot.org 200 NE 21st Street Oklahoma City, OK 73105